### PENJELASAN SINTA,<br>GARUDA, SCOPUS<br>DAN SCIMAGO<br><sup>DIREKTORAT RISET DAN PENGABDIAN KEPADA MASYARAKAT (DRPM)</sup> PENJELASAN SINTA,<br>GARUDA, SCOPUS<br>DAN SCIMAGO<br><sup>DIREKTORAT RISET DAN PENGABDIAN KEPADA MASYARAKAT (DRI<br>UNIVERSITAS BUDI LUHUR</sup> PENJELASAN SINTA, GARUDA, SCOPUS DAN SCIMAGO

**SELASA** SELASA<br>14 Februari 2023<br>2023

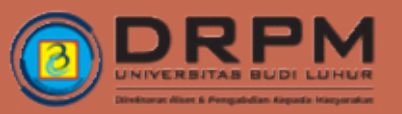

### MELENGKAPI DATA DI SINTA

# TAMPILAN UTAMA SINTA

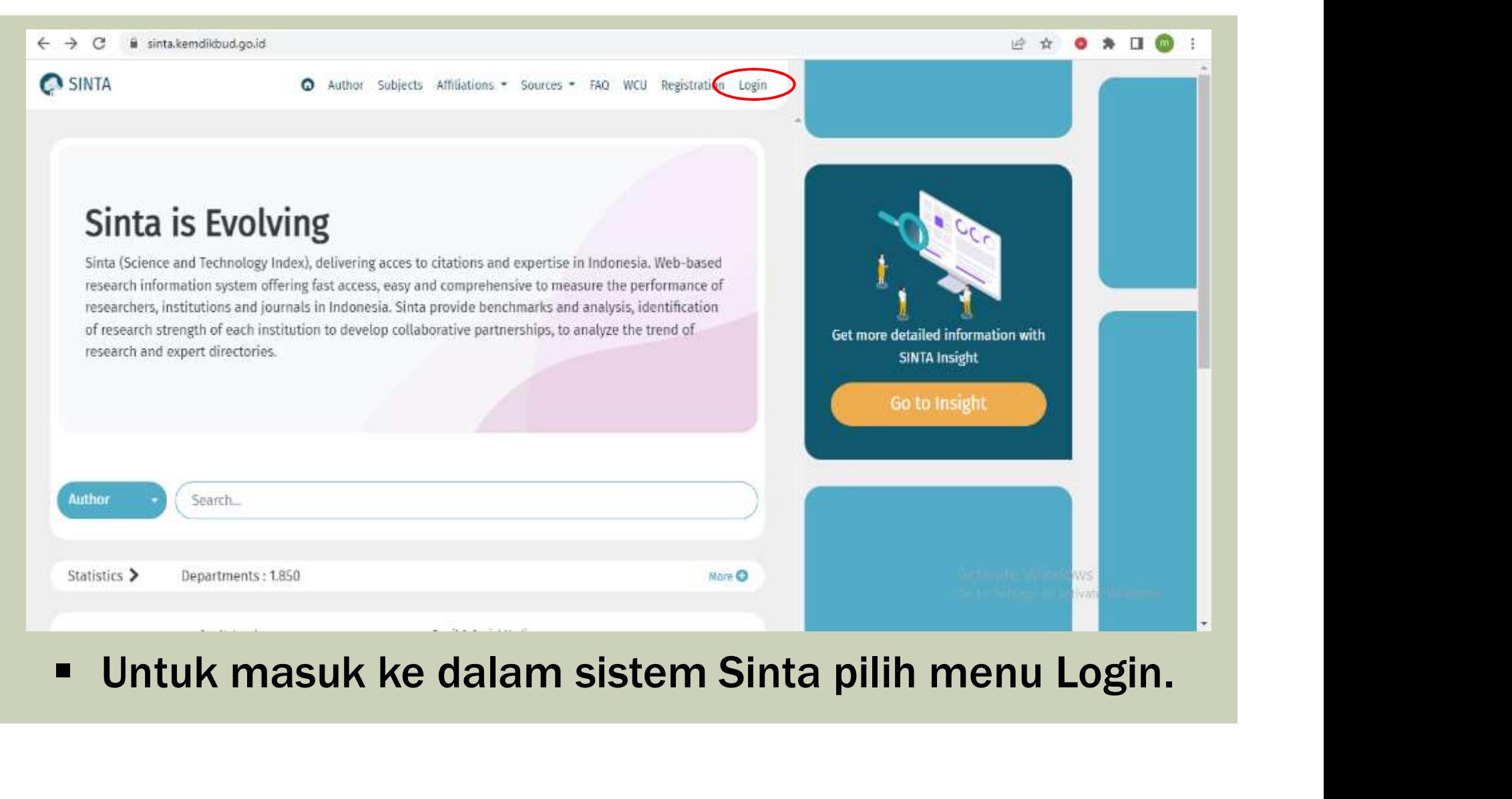

### MENU LOGIN

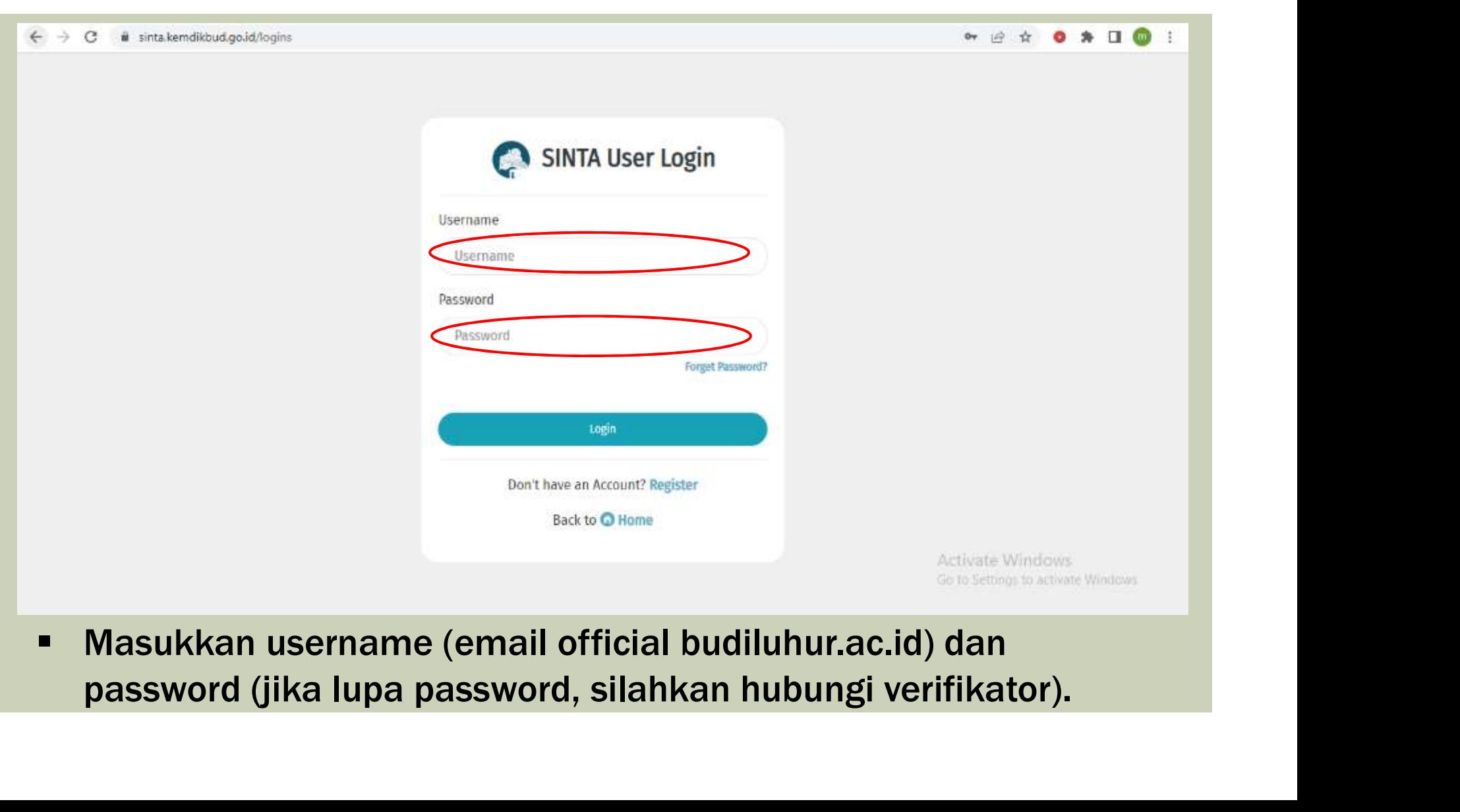

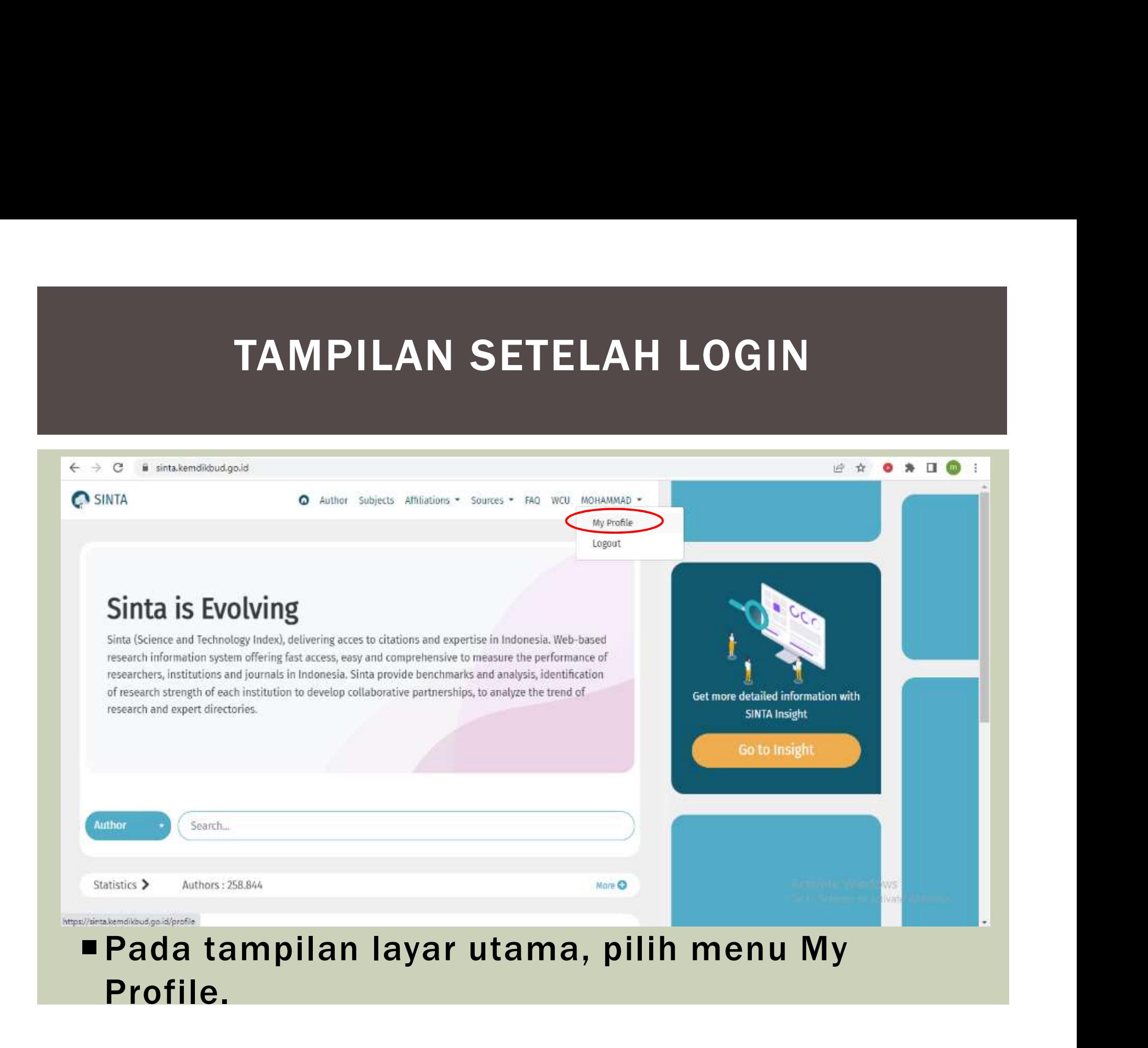

### DASHBOARD SINTA

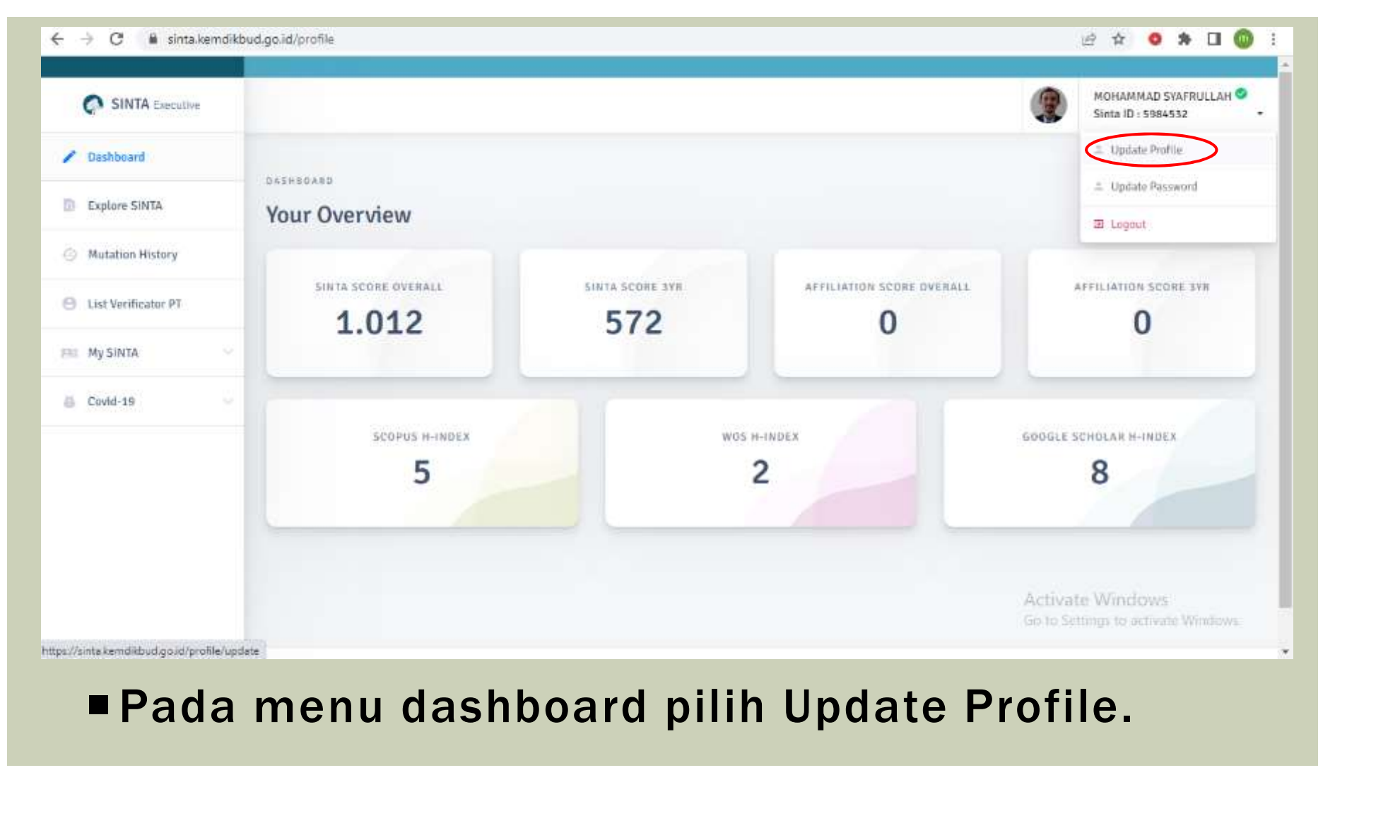

### MENU UPDATE PROFILE

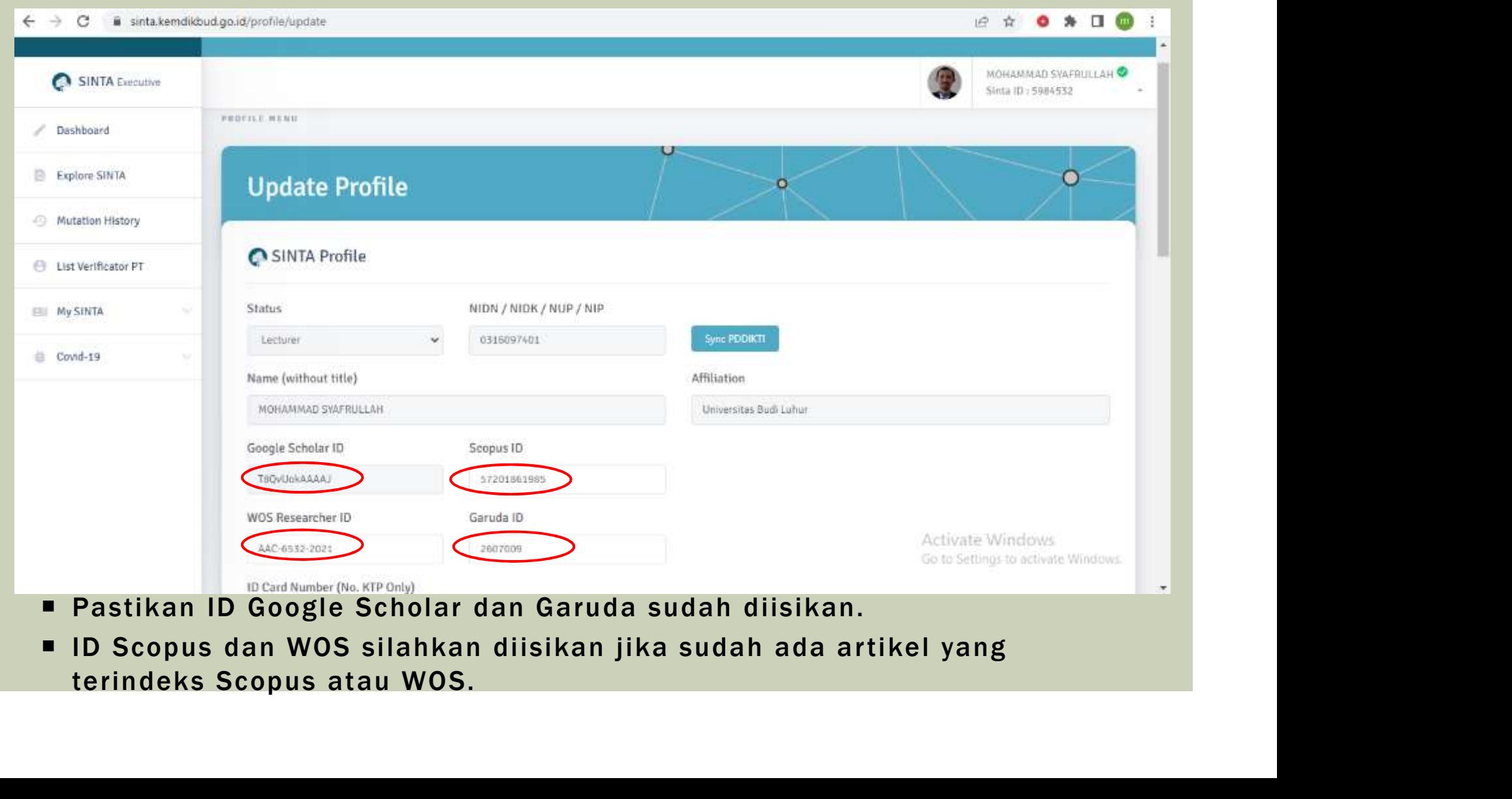

### MENU MYSINTA

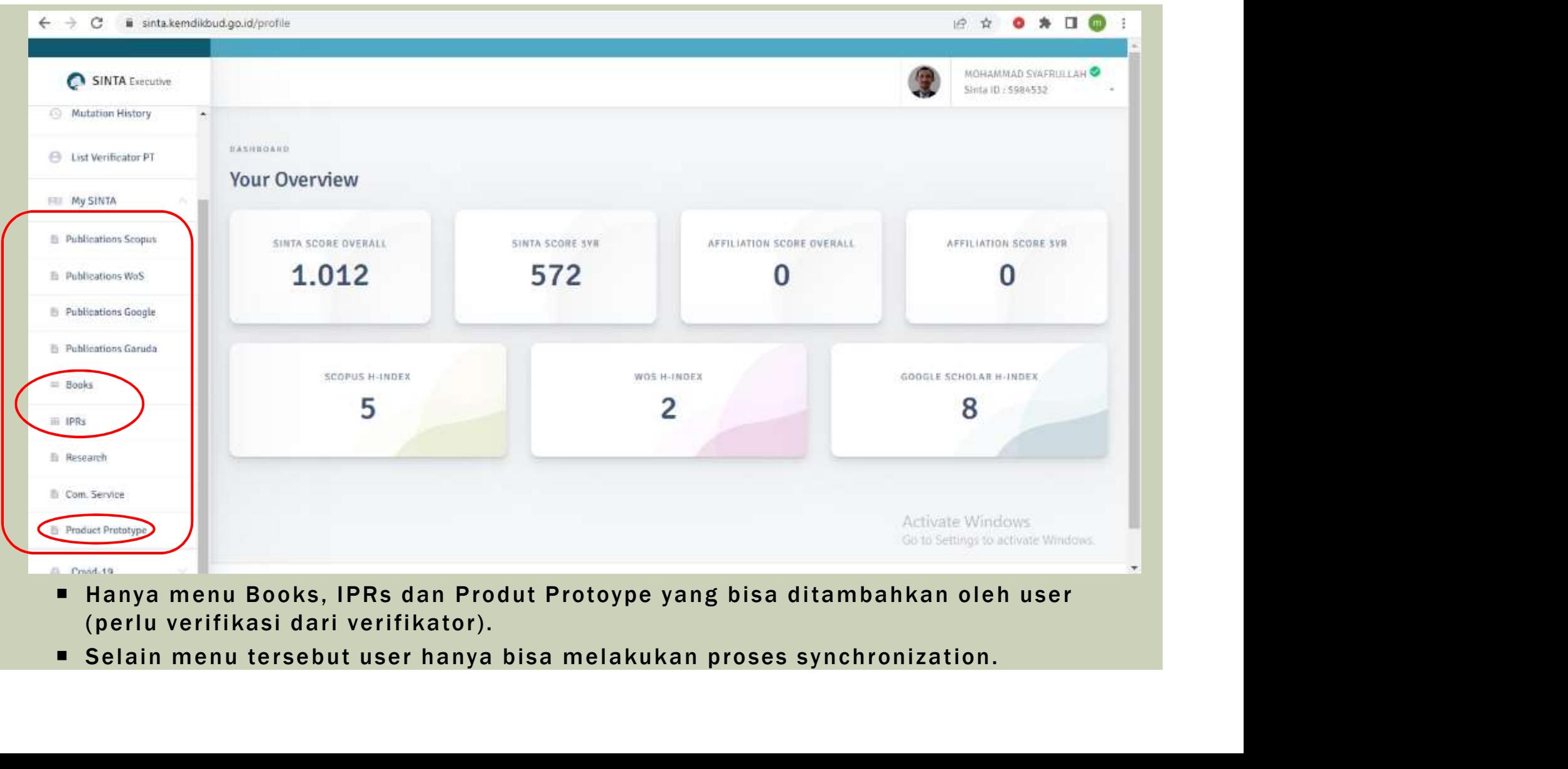

- 
- 

### MENU PUBLICATION

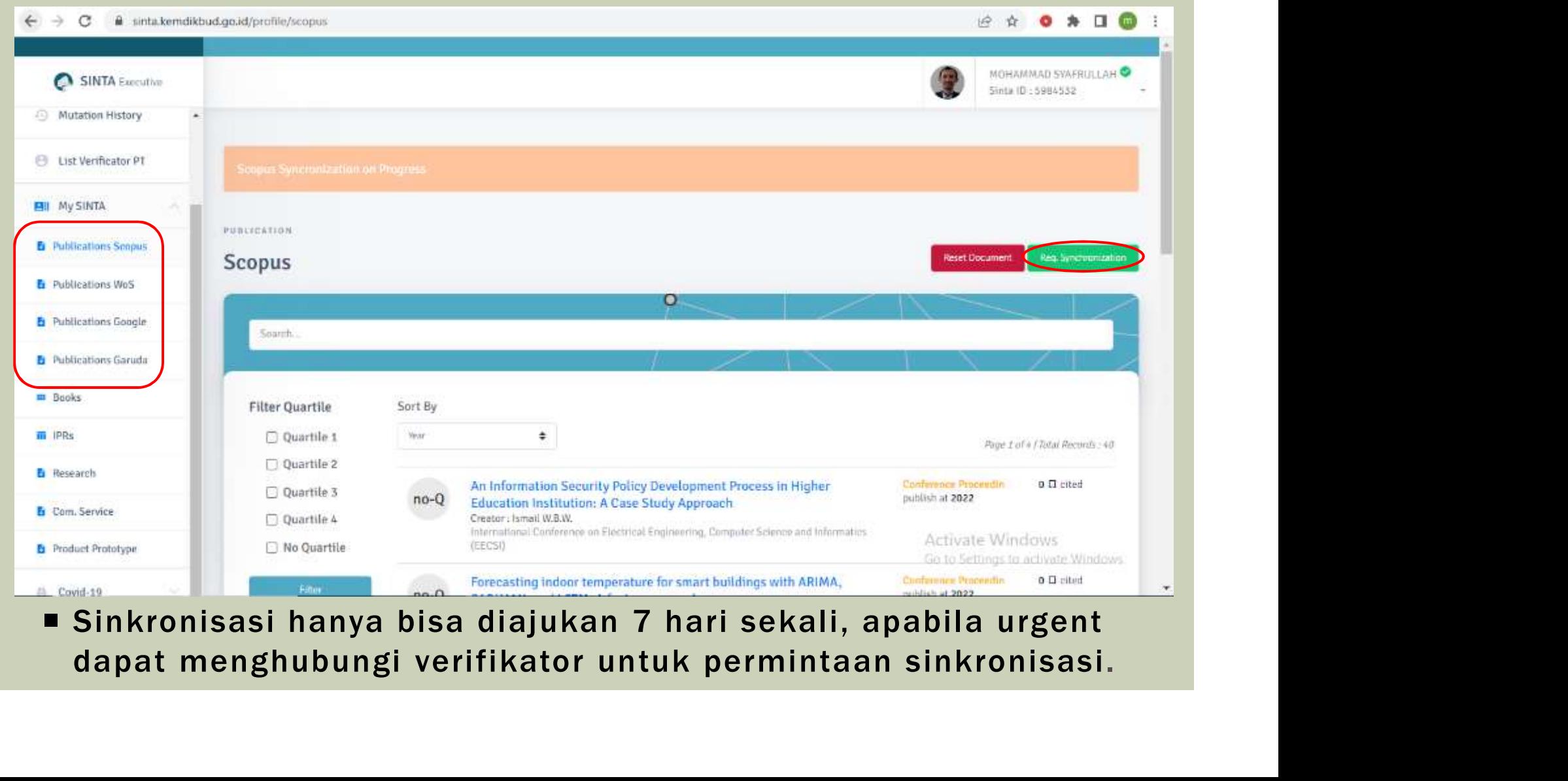

### MENU BOOKS

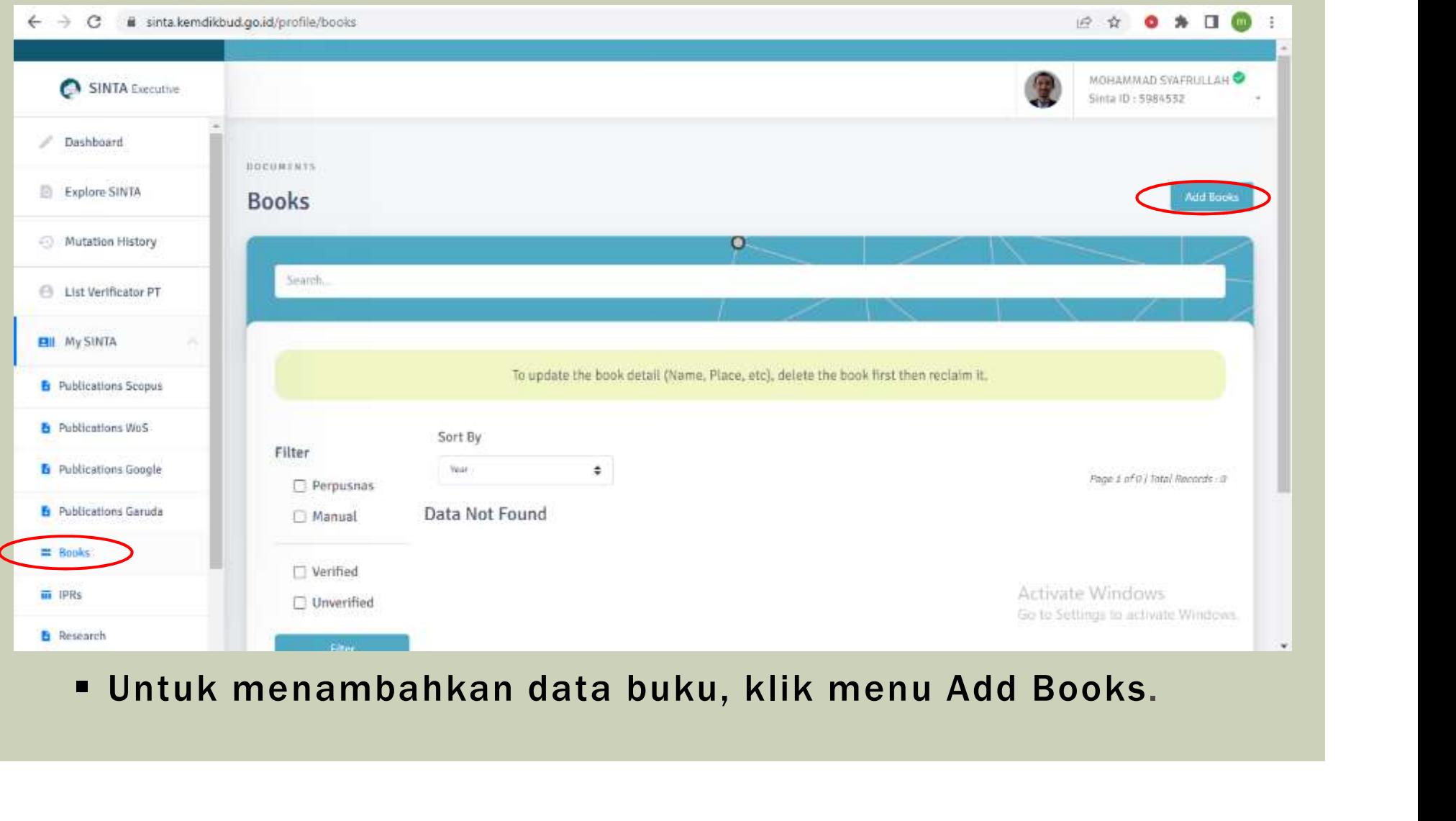

### MENU CLAIM BOOKS

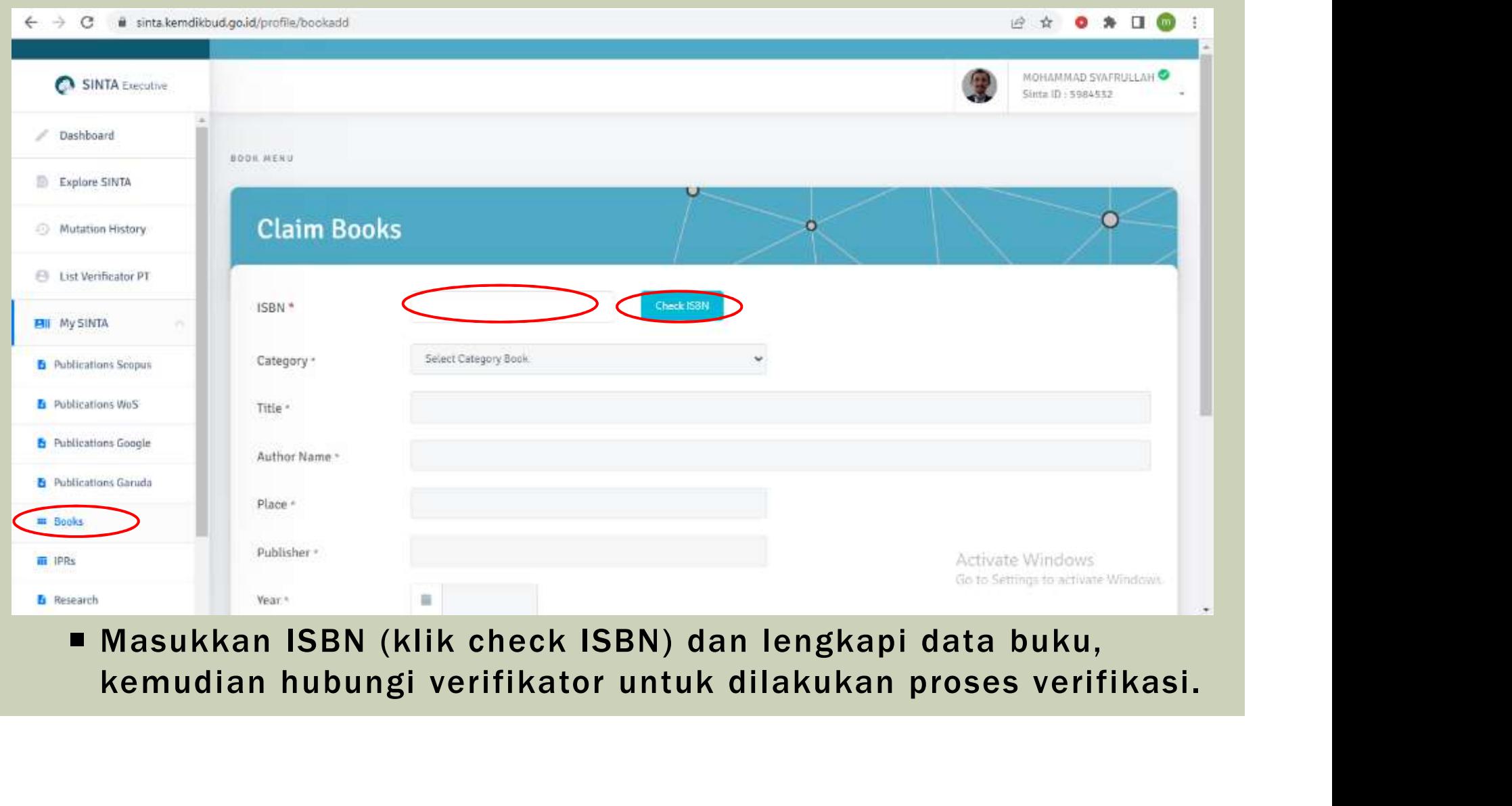

### MENU IPRS

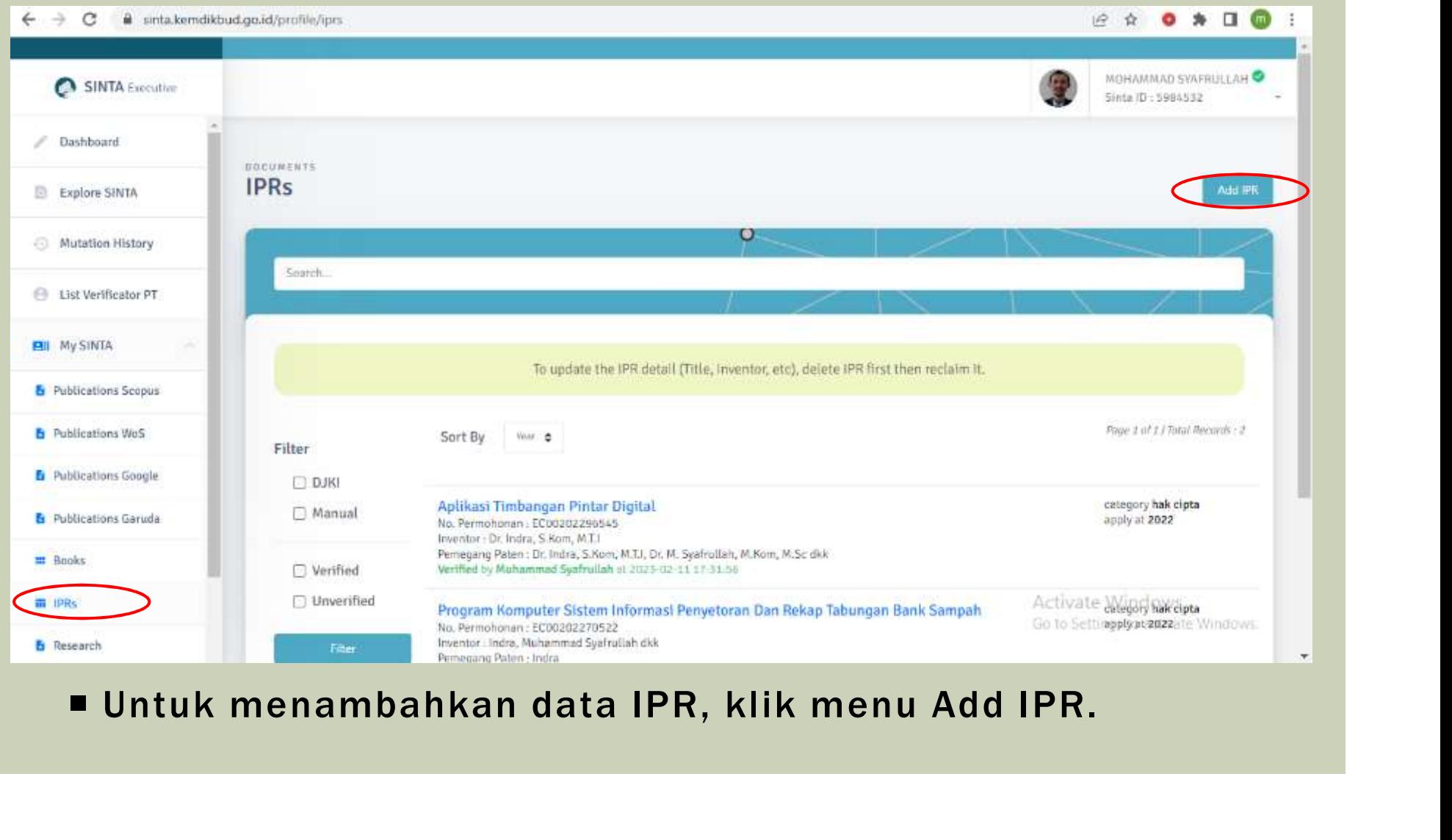

### MENU CLAIM IPRS

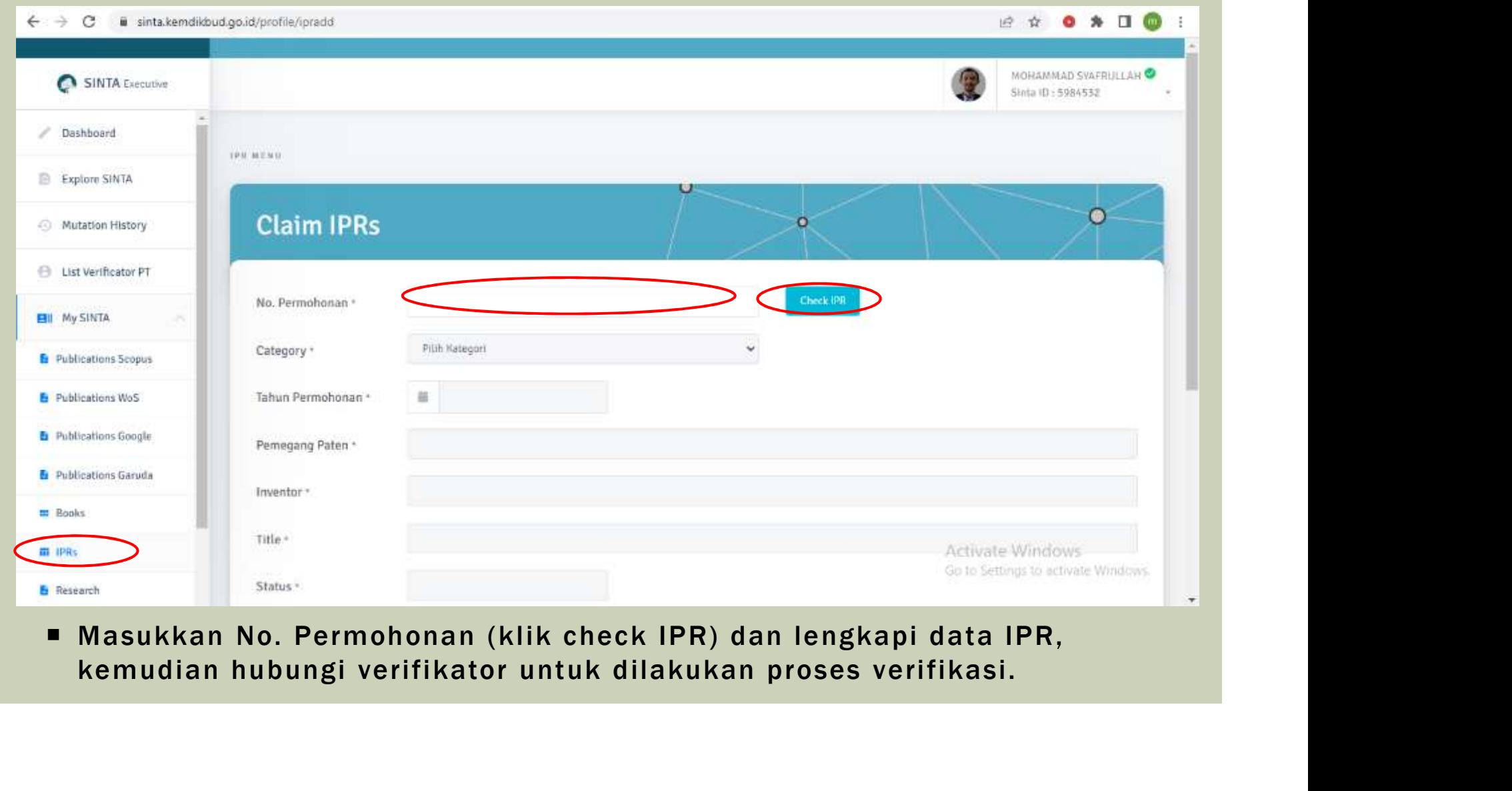

### MENU RESEARCH/COMMUNITY SERVICE

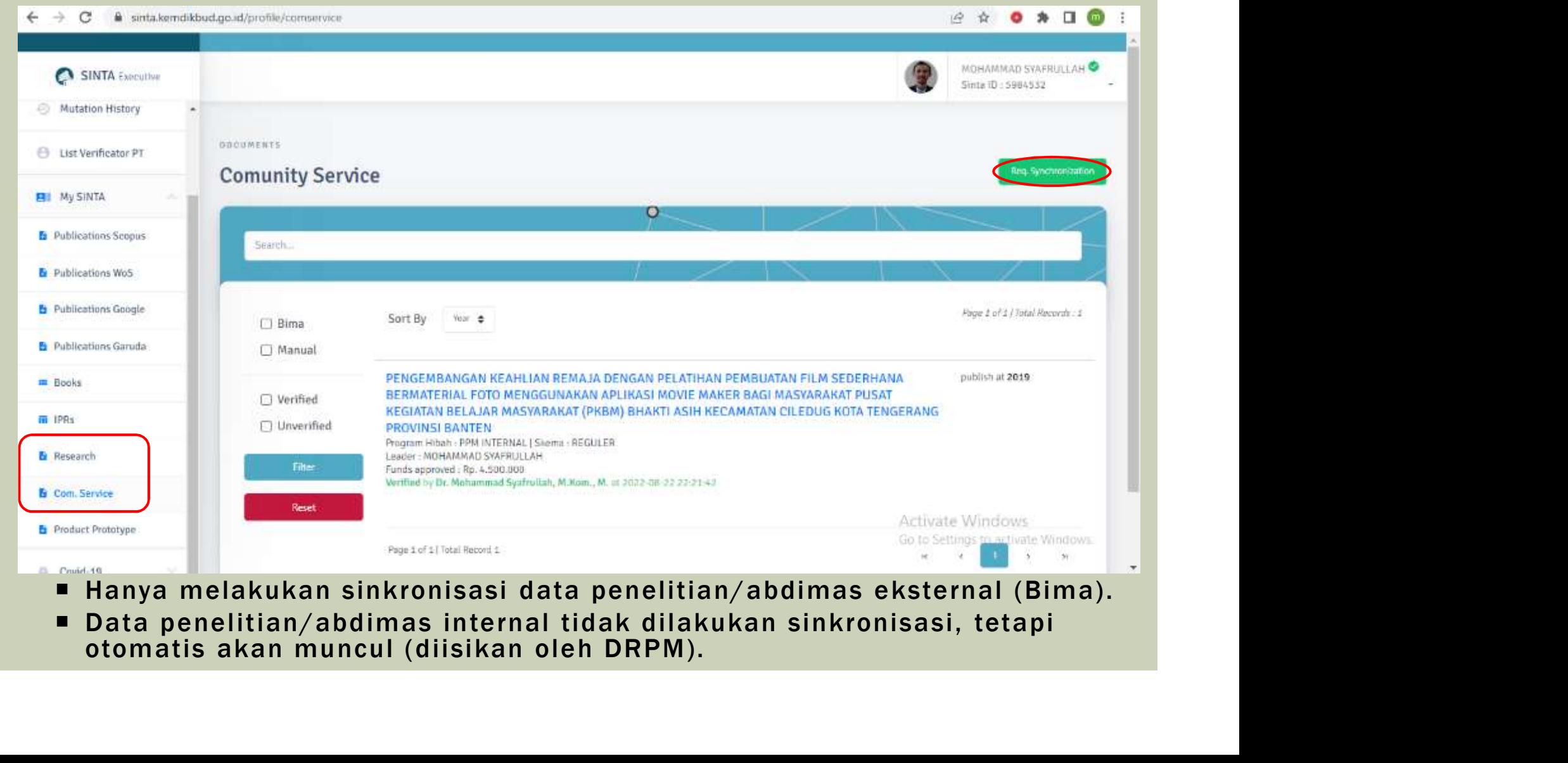

### MENU VERIFICATOR

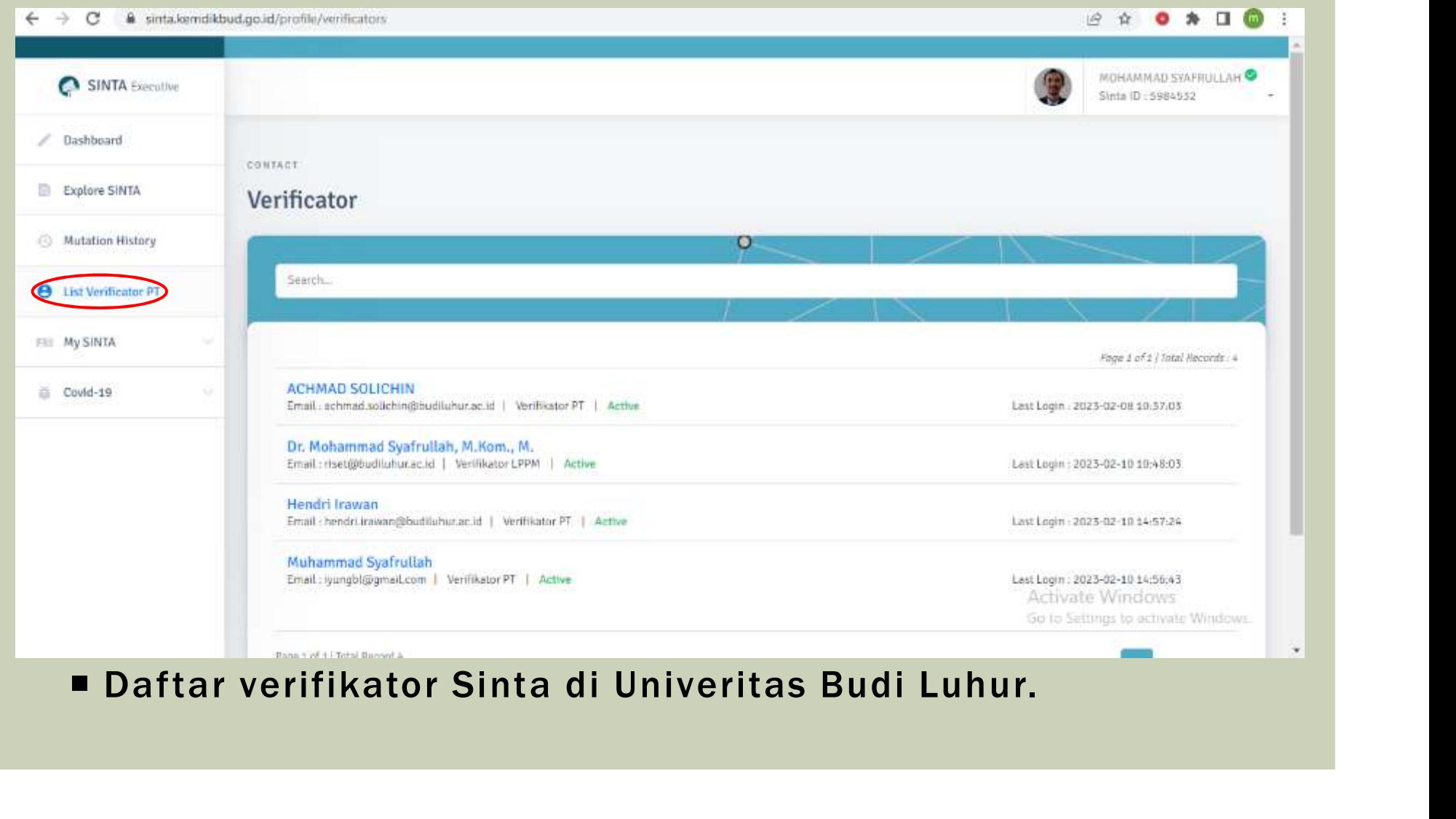

### DOWNLOAD MANUAL BOOK

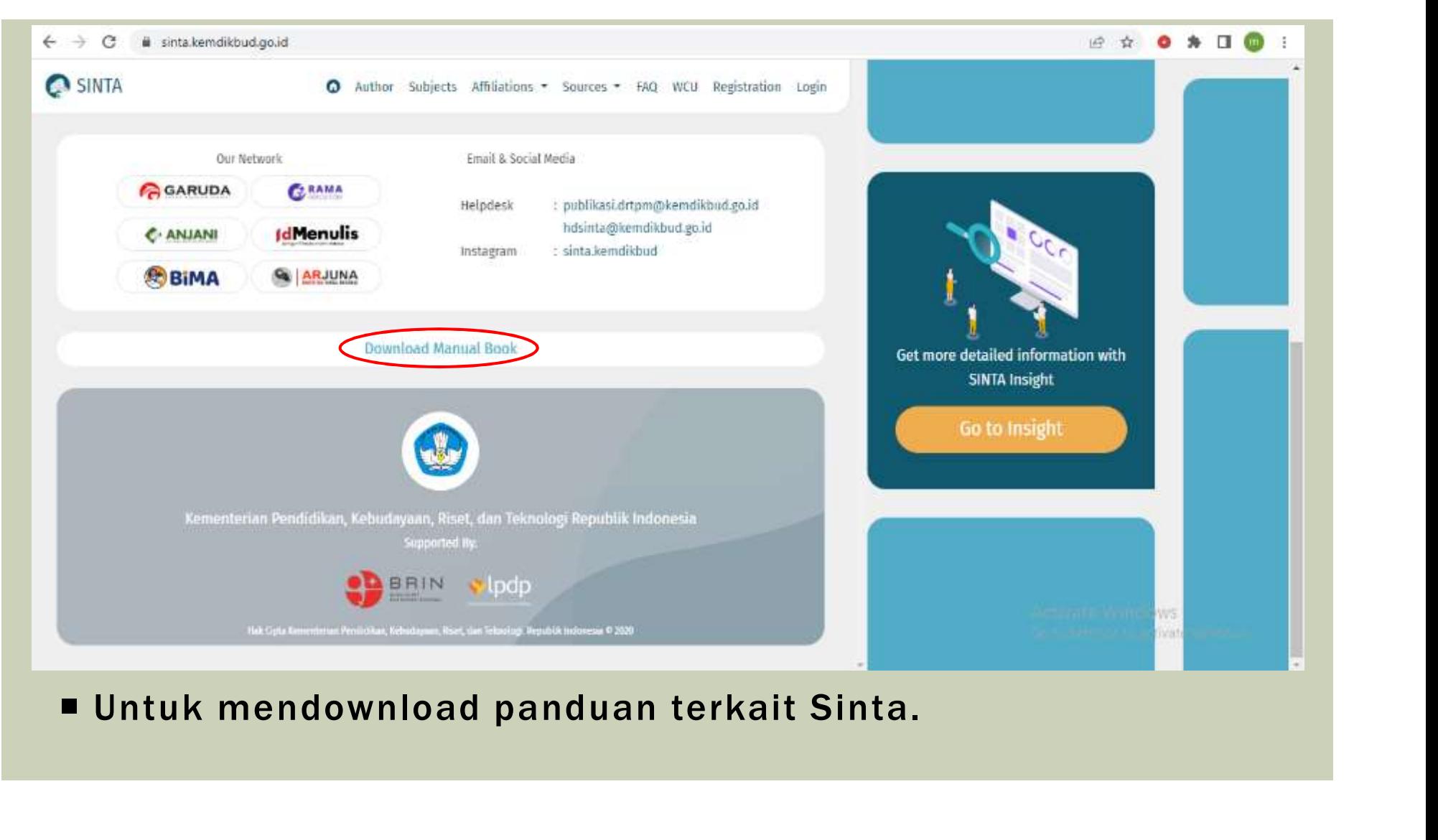

# GDRIVE MANUAL BOOK

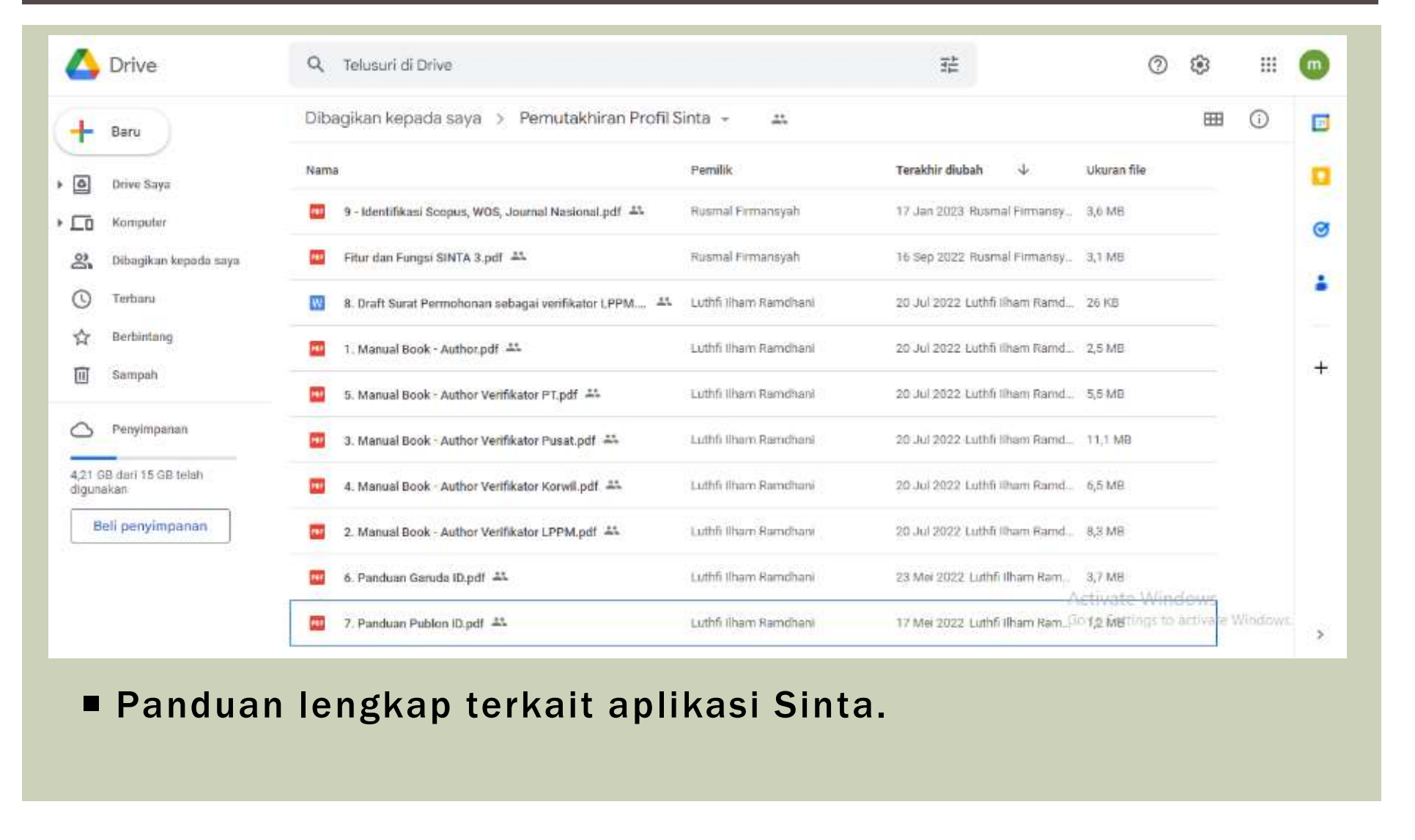

### MENEMUKAN AUTHOR ID **GARUDA**

# TAMPILAN UTAMA GARUDA

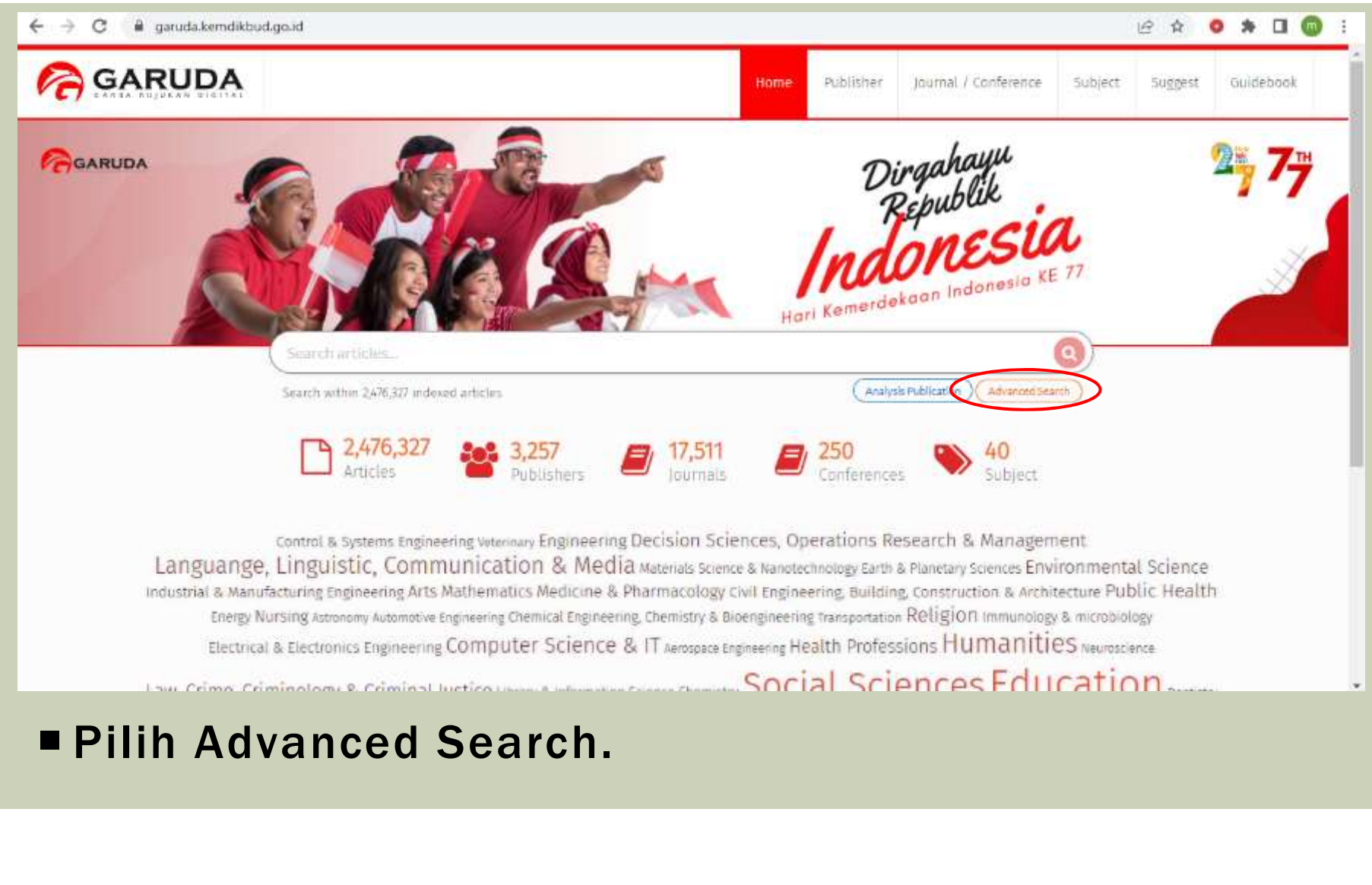

### MENU MENU<br>ADVANCED SEARCH - AUTHORS

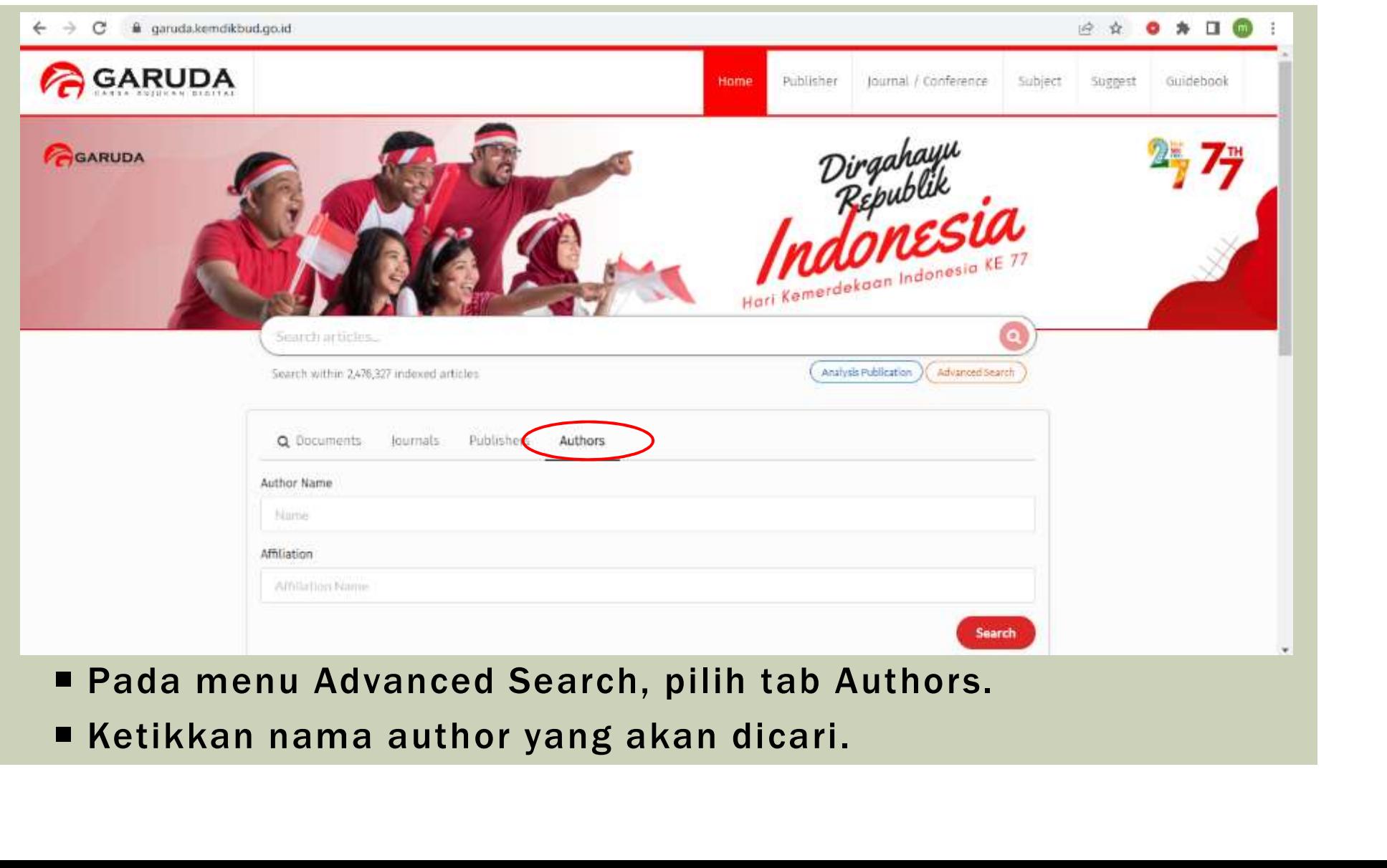

- 
- 

### MENU SEARCH AUTHORS

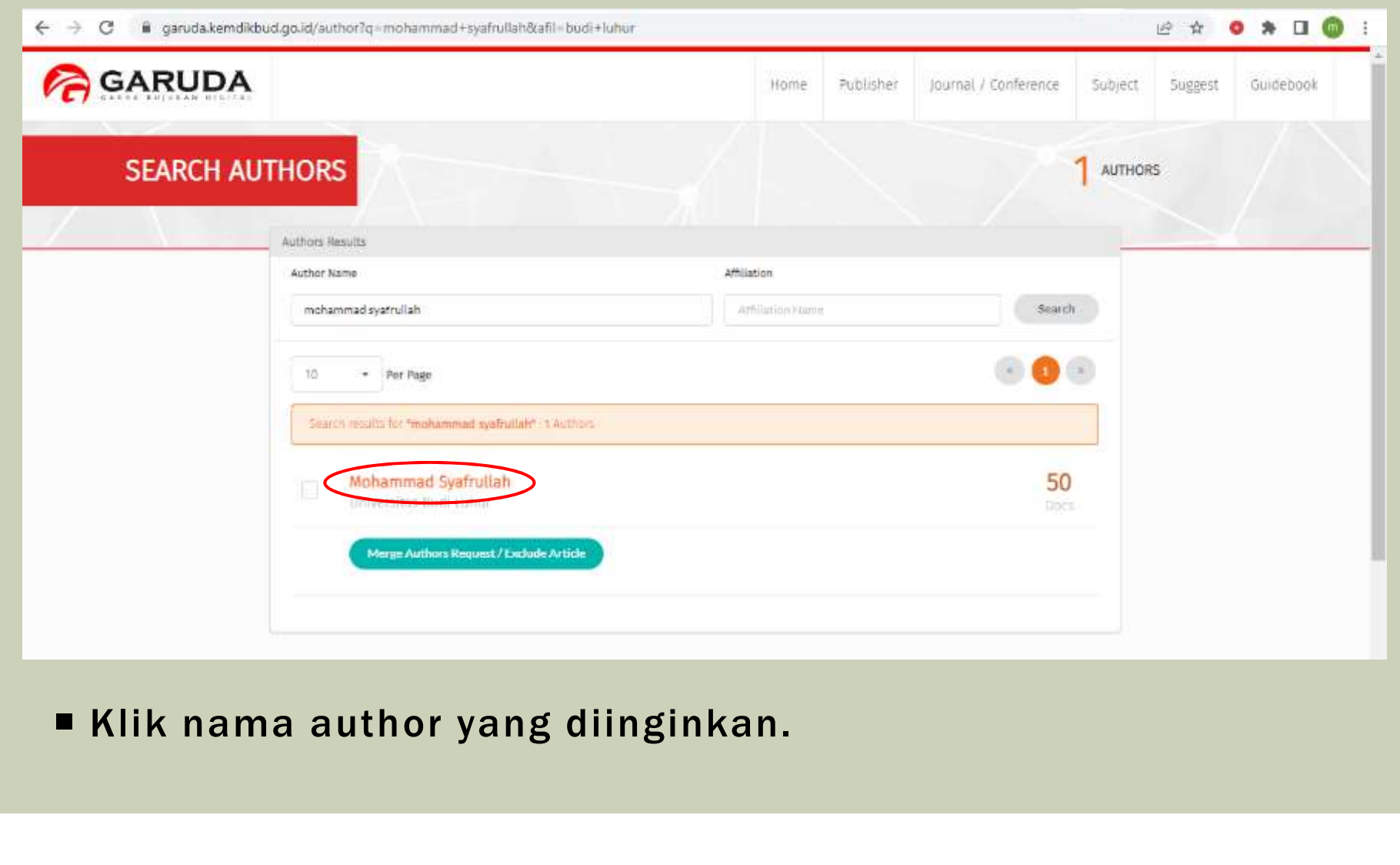

### PROFILE AUTHOR

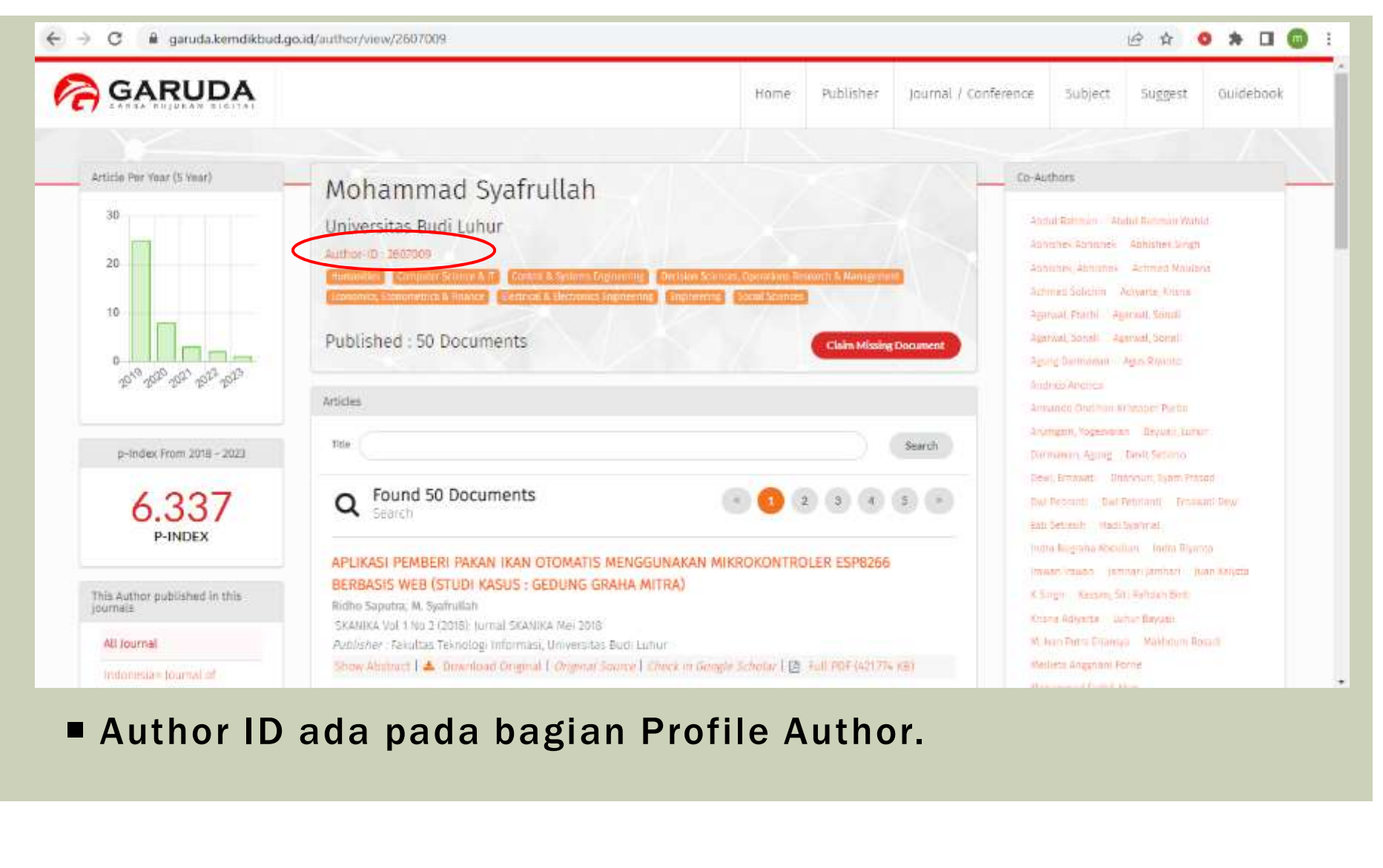

### MENGGABUNG AUTHOR ID GARUDA

# TAMPILAN UTAMA GARUDA

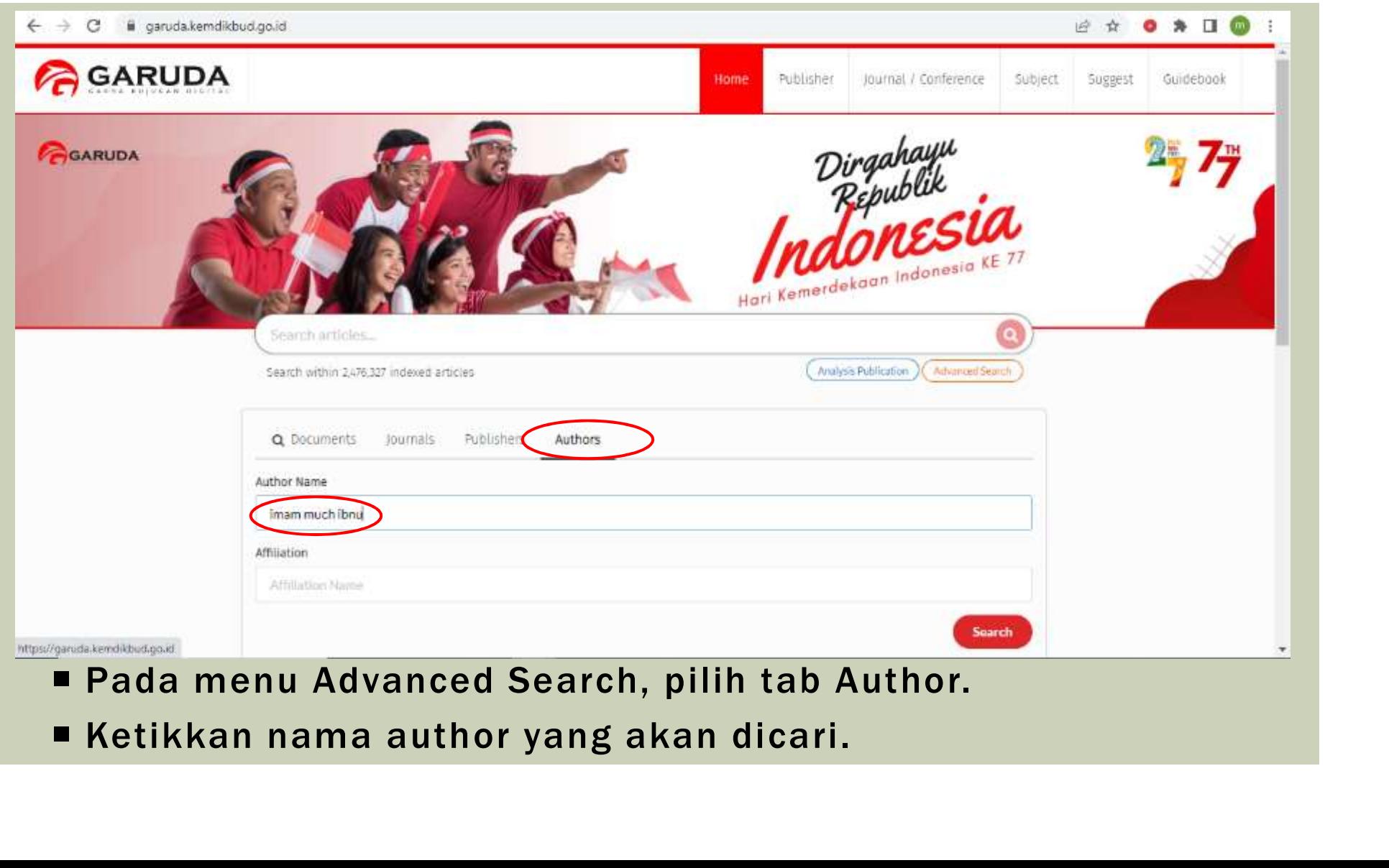

### MENU SEARH AUTHORS

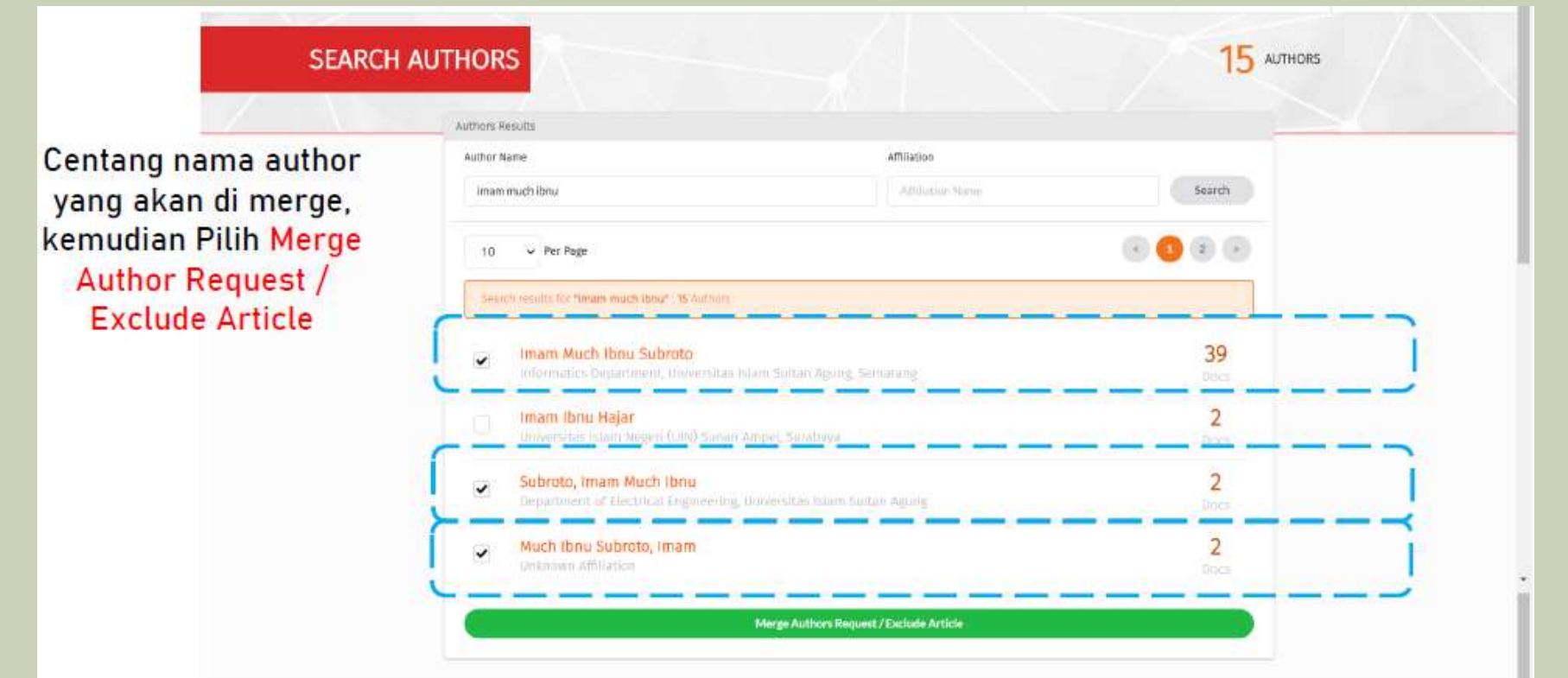

### MENU MERGE AUTHORS

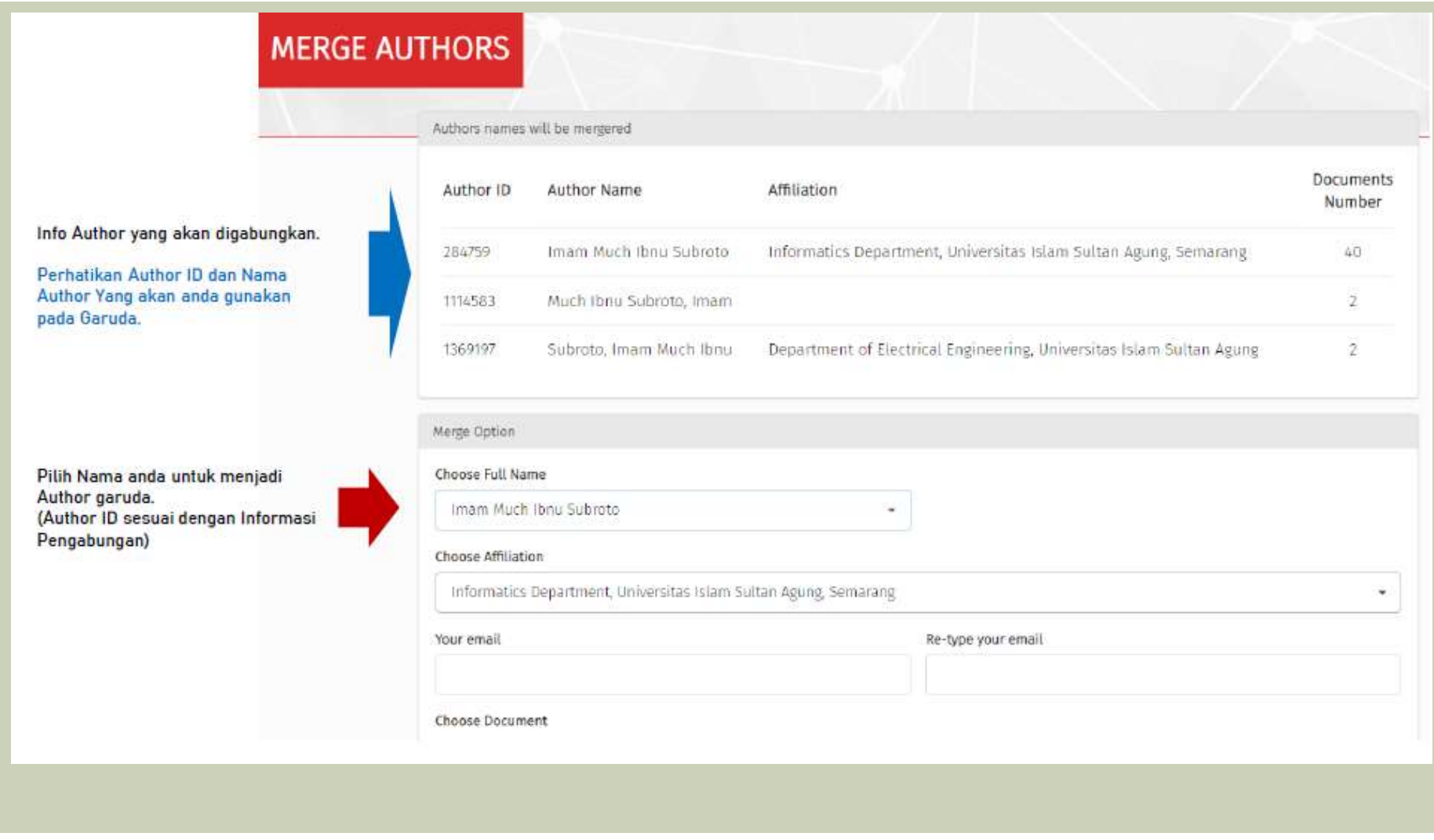

### MENU MERGE AUTHORS

Permohonan Penggabungan Author ID telah berhasil. Selanjutnya menunggu admin untuk meng-approve Permohonan Anda

Data

Ex:

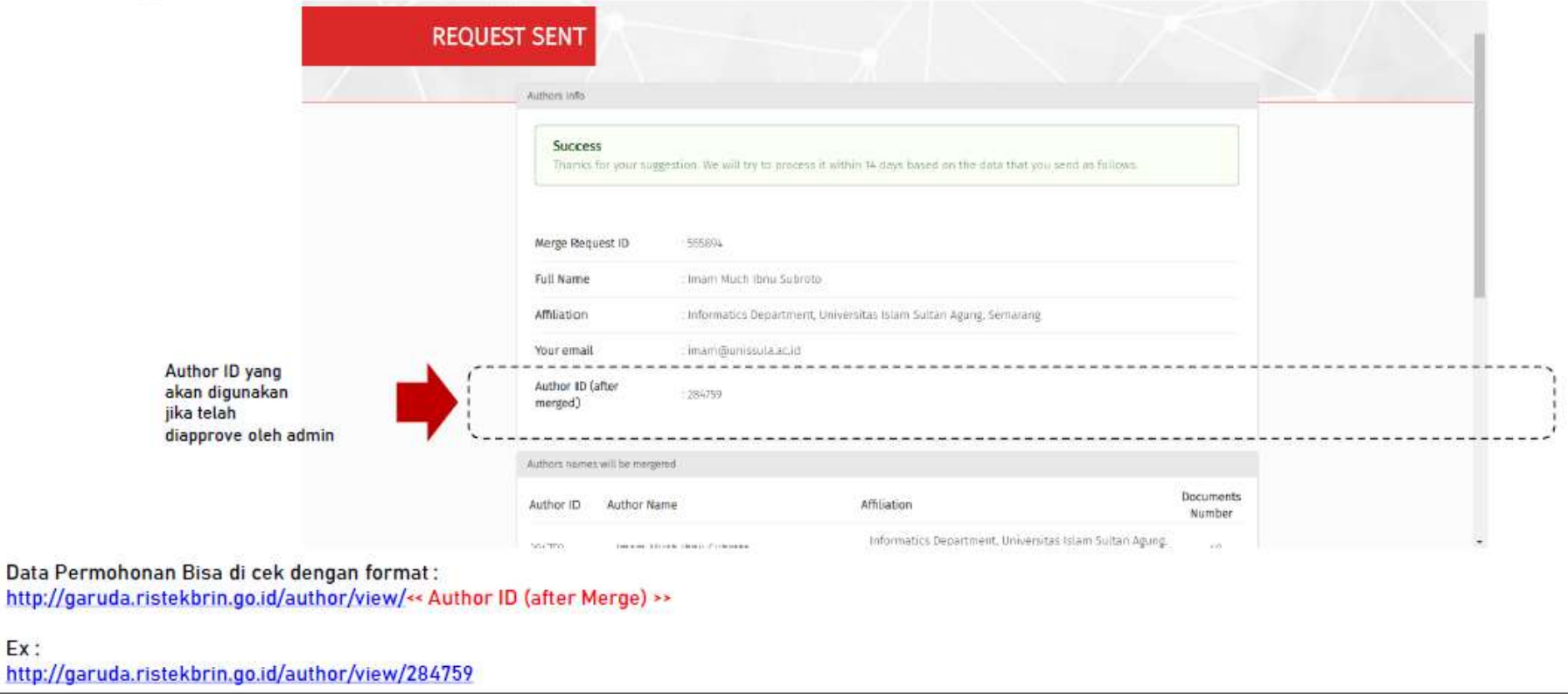

Proses penggabungan akan selesai dalam 3-14 hari kerja.

### MENGECEK AKREDITASI JURNAL DI SINTA

# TAMPILAN UTAMA SINTA

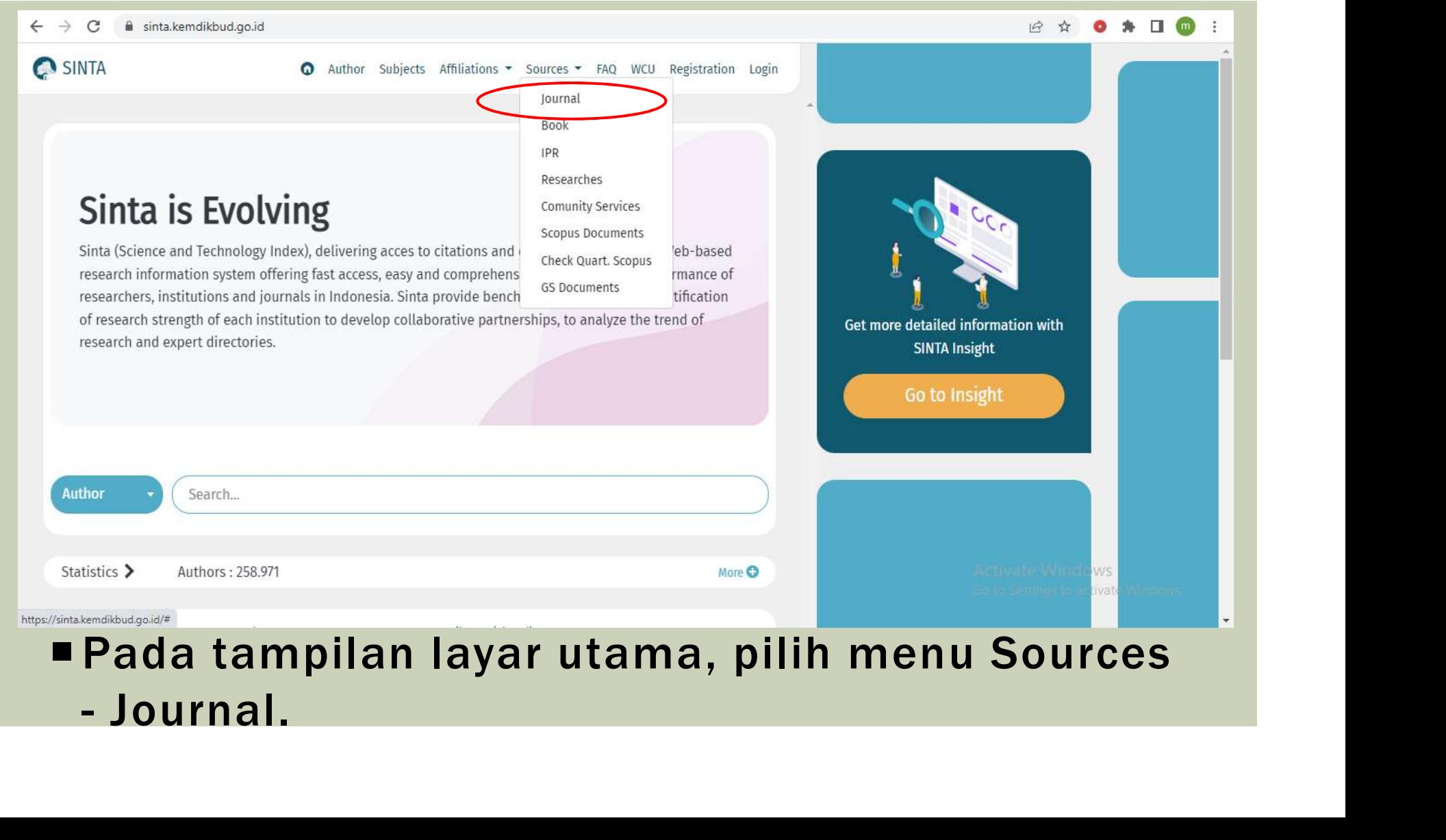

### MENU JOURNAL

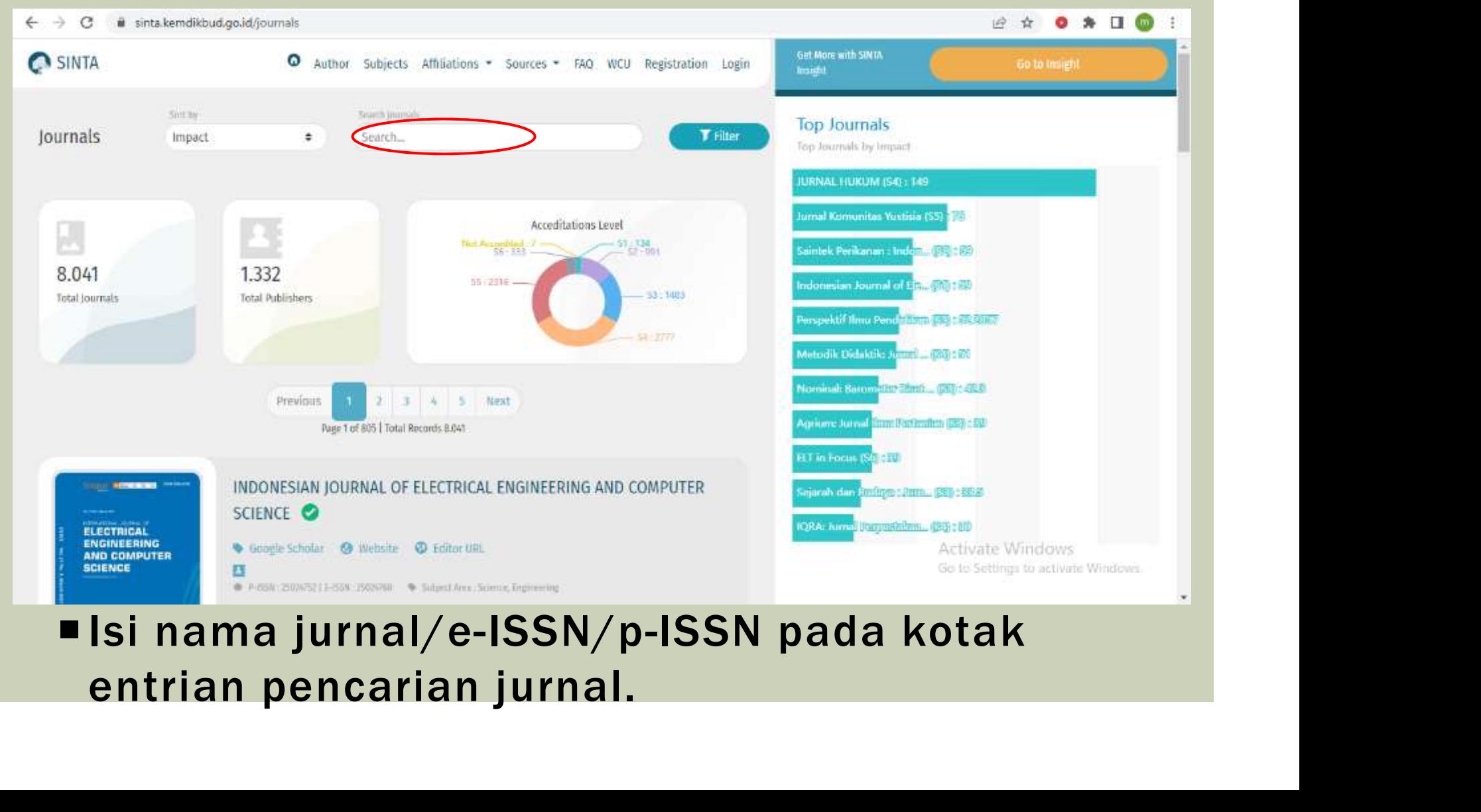

### MENU JOURNAL

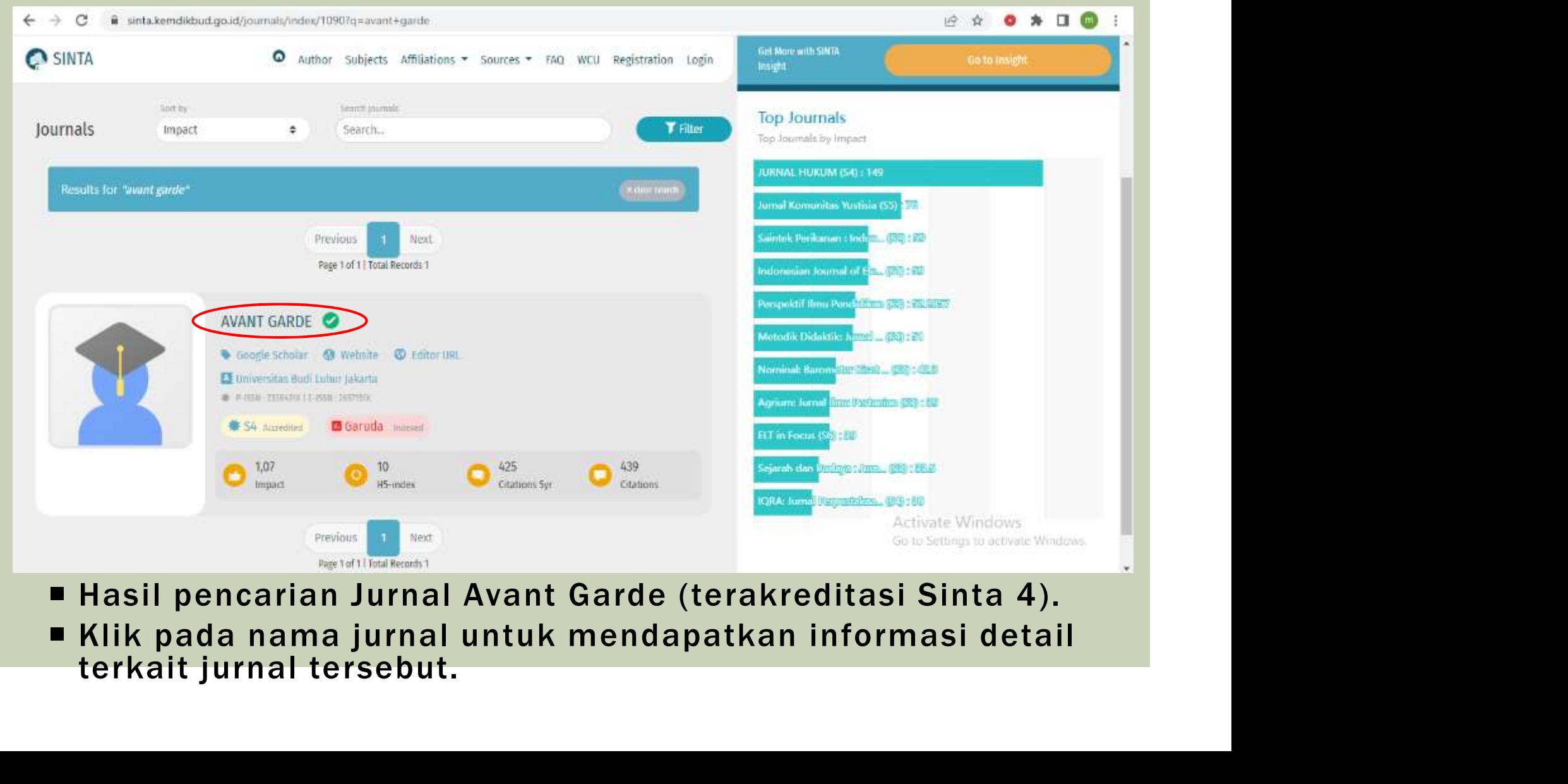

- 
- 

### MENU JOURNAL

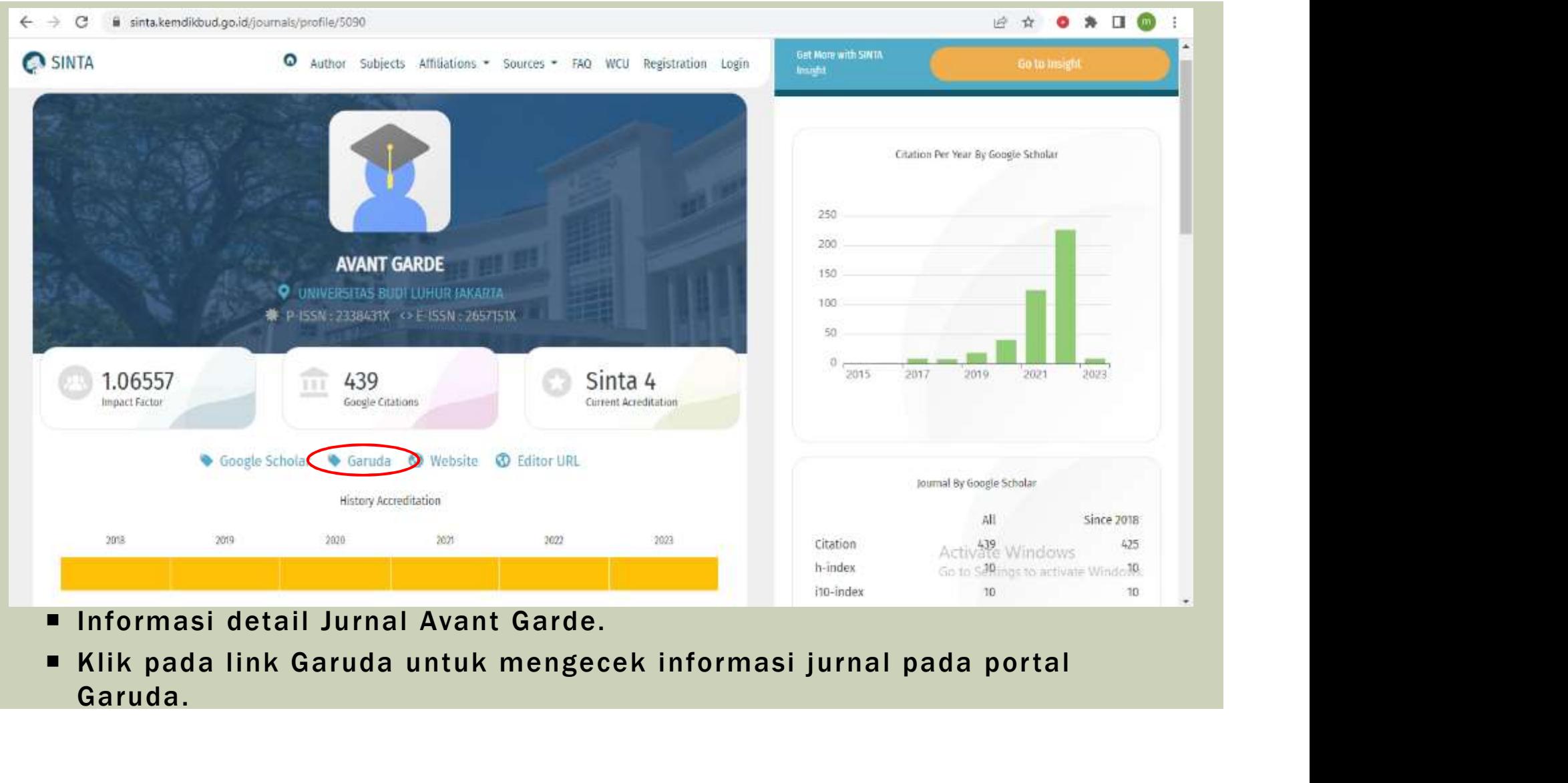

- 
- Garuda.

### TAMPILAN INFORMASI JURNAL PADA PORTAL GARUDA

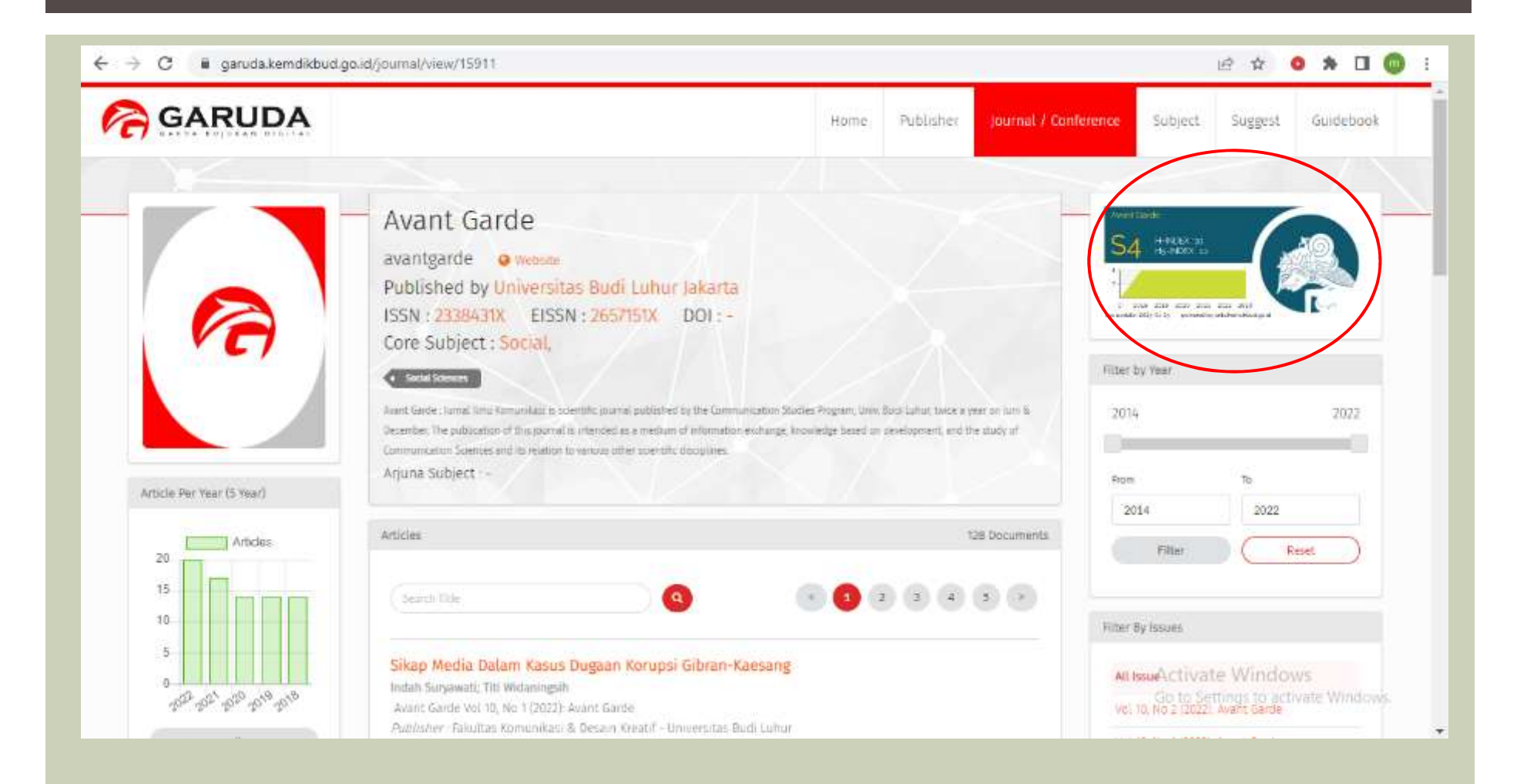

### MENGECEK AKREDITASI JURNAL DI GARUDA

# TAMPILAN UTAMA GARUDA

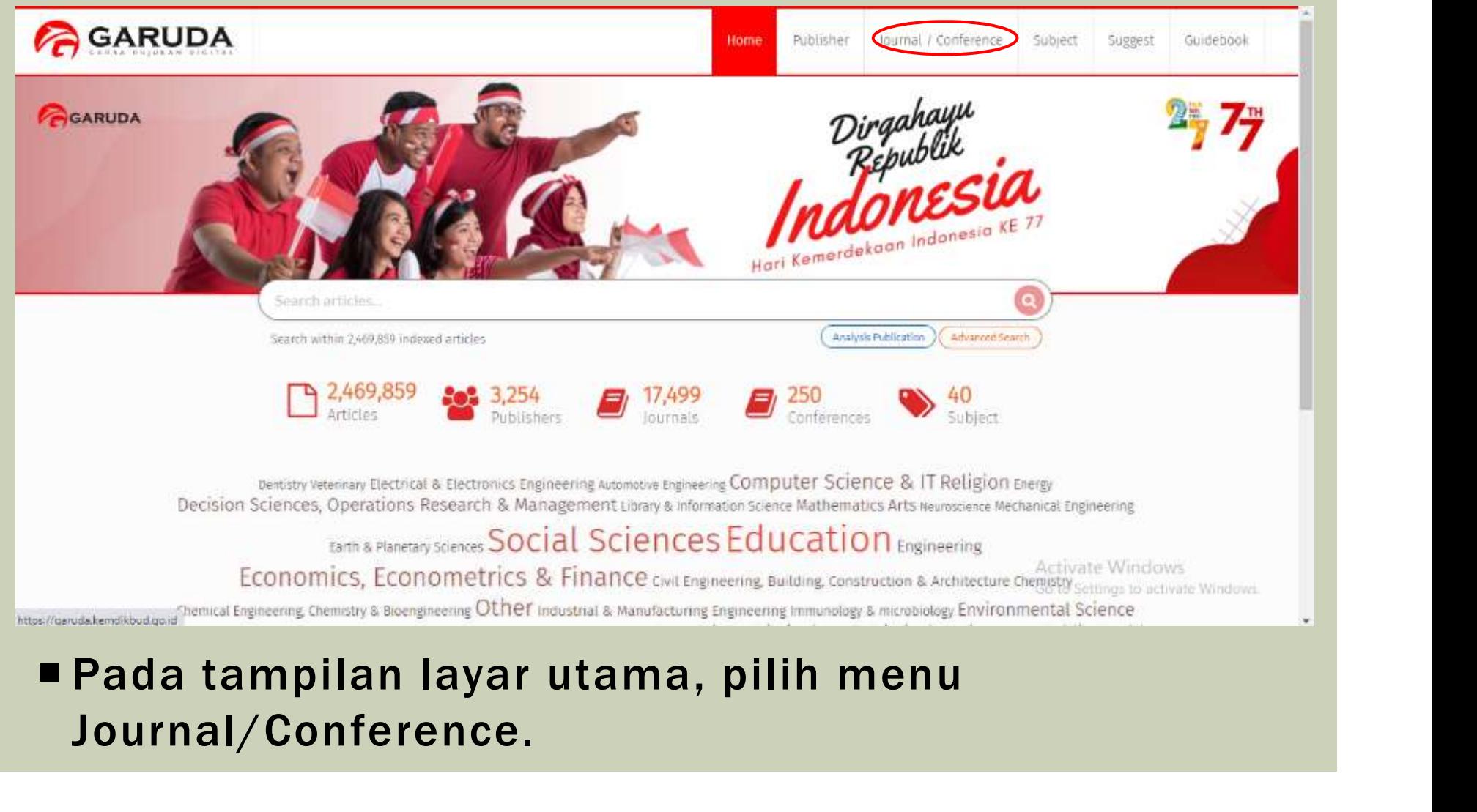

### Journal/Conference.

### MENU JOURNALS/CONFERENCE

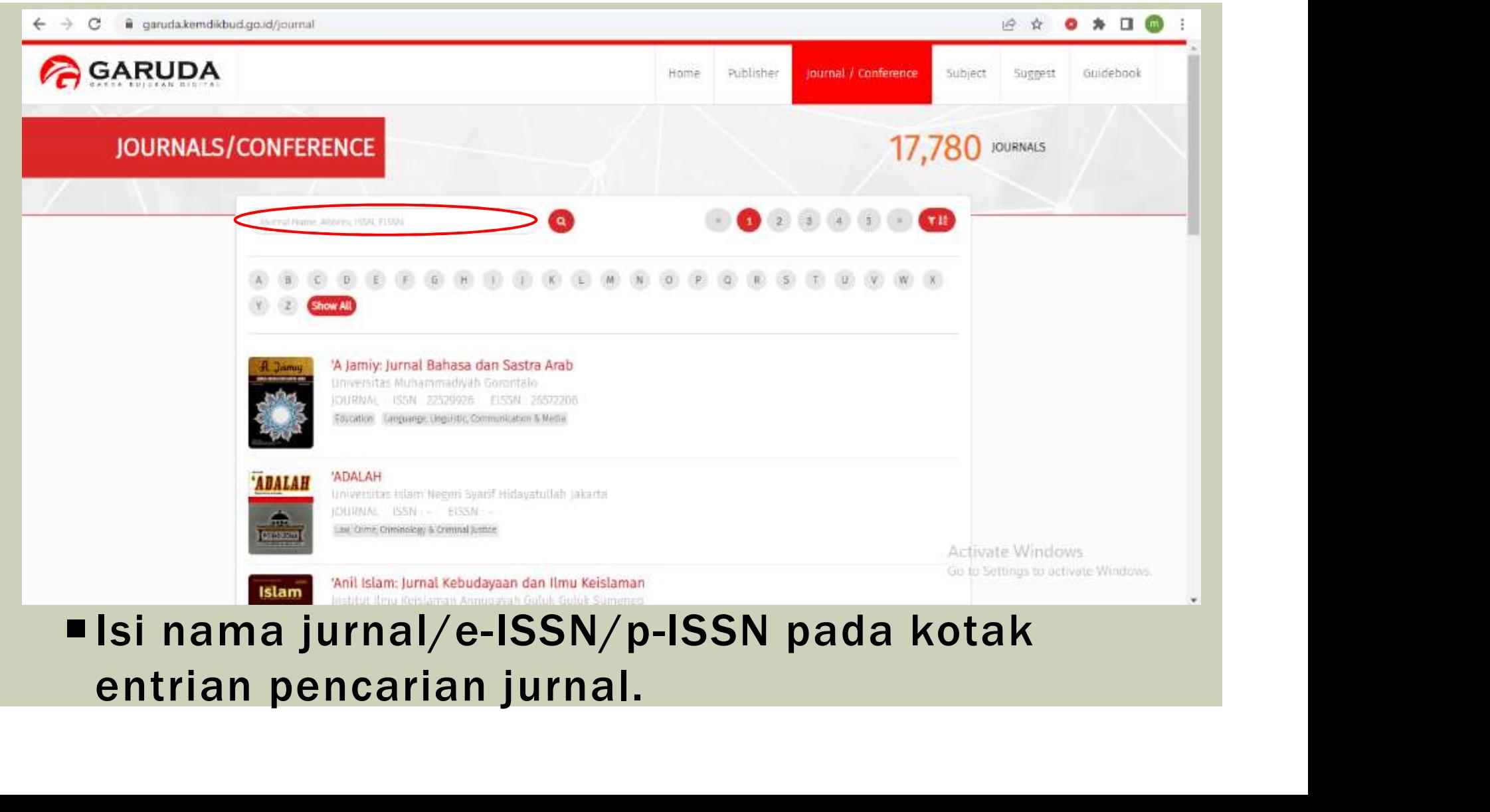

### MENU JOURNALS/CONFERENCE

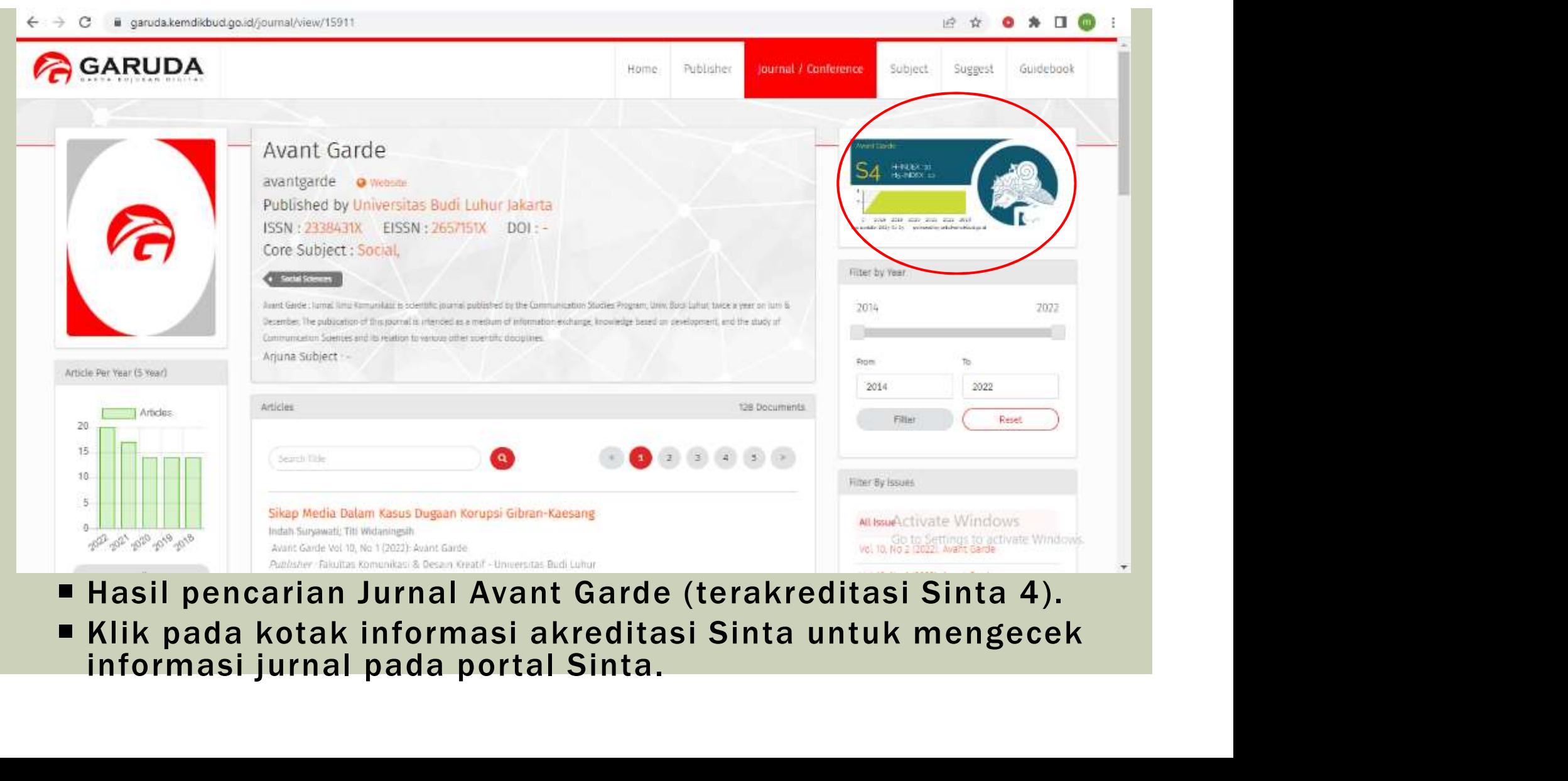

- 
- 

### TAMPILAN INFORMASI JURNAL PADA PORTAL SINTA

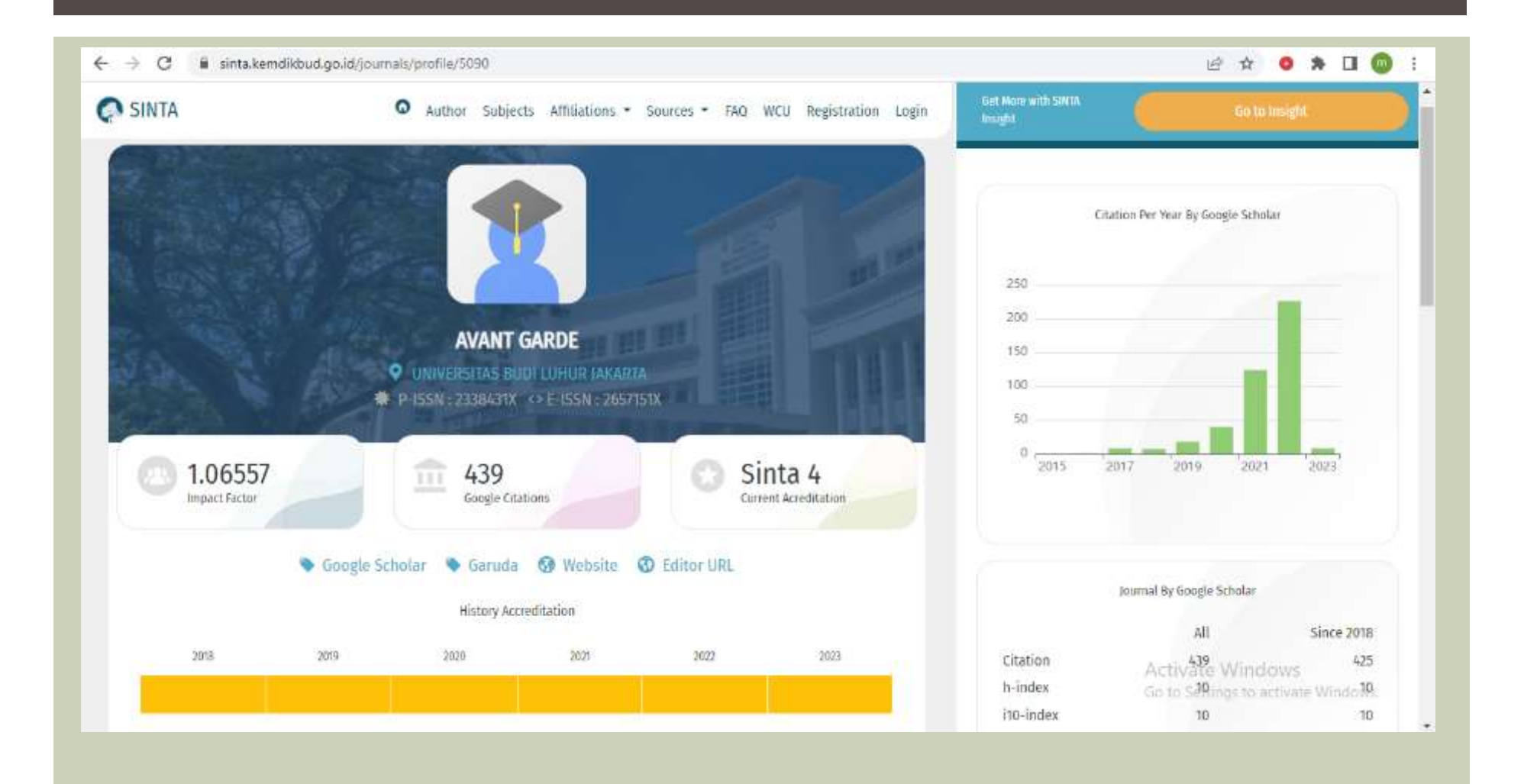

### MENGECEK JURNAL DI SCIMAGO/SCOPUS

# TAMPILAN UTAMA SCIMAGO

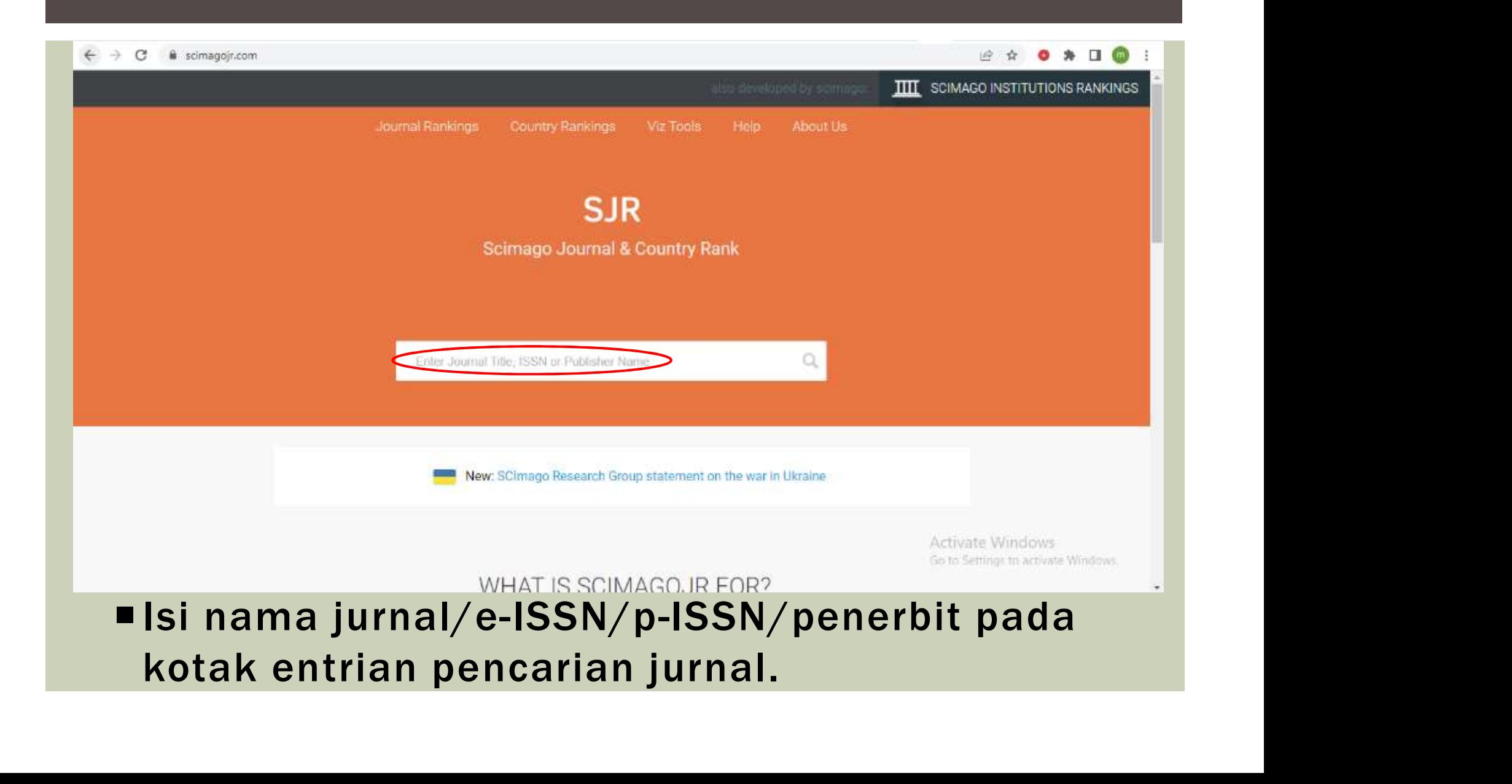

### TAMPILAN HASIL PENCARIAN DI **SCIMAGO**

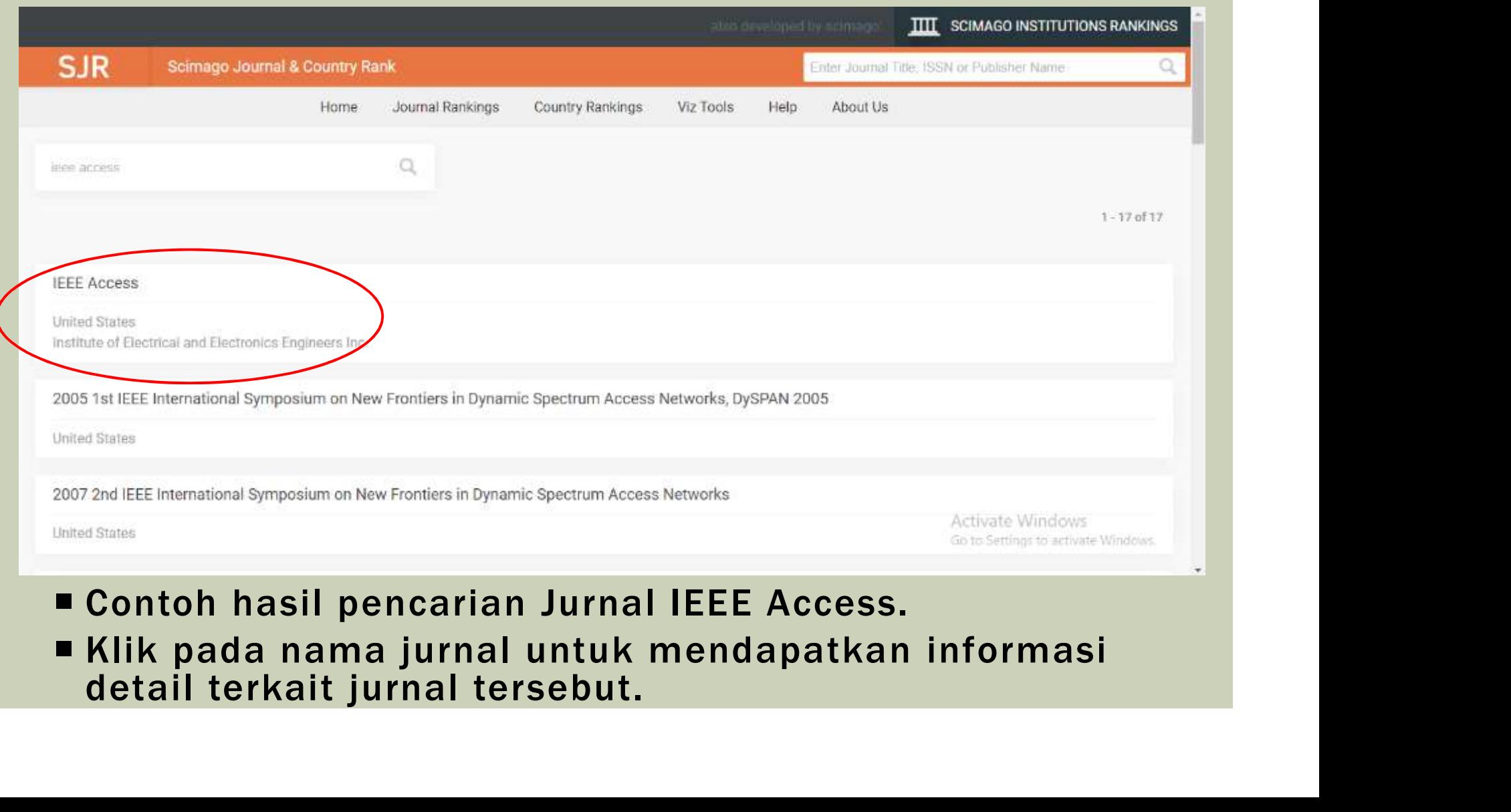

# DETAIL INFORMASI JURNAL DI SCIMAGO

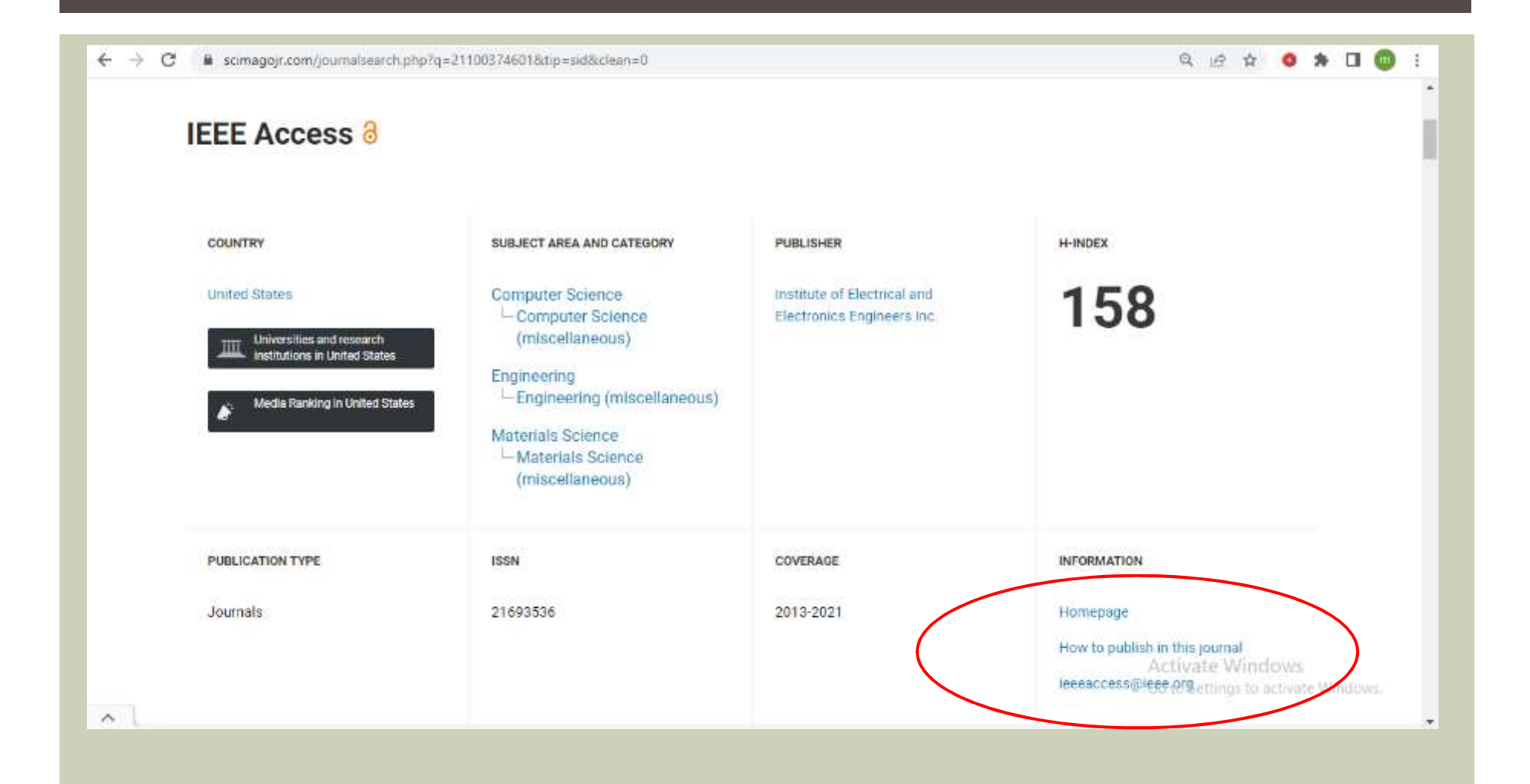

# DETAIL INFORMASI JURNAL DI SCIMAGO

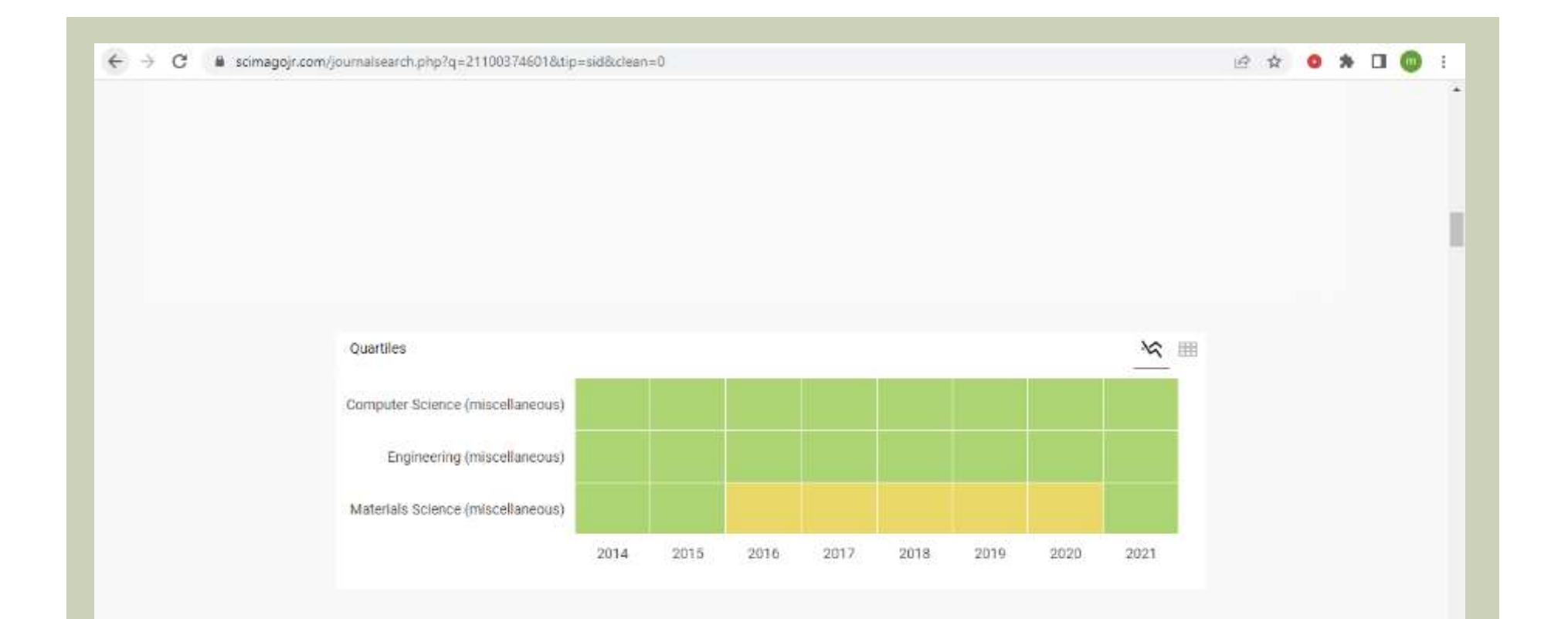

### TAMPILAN HASIL PENCARIAN DI SCIMAGO

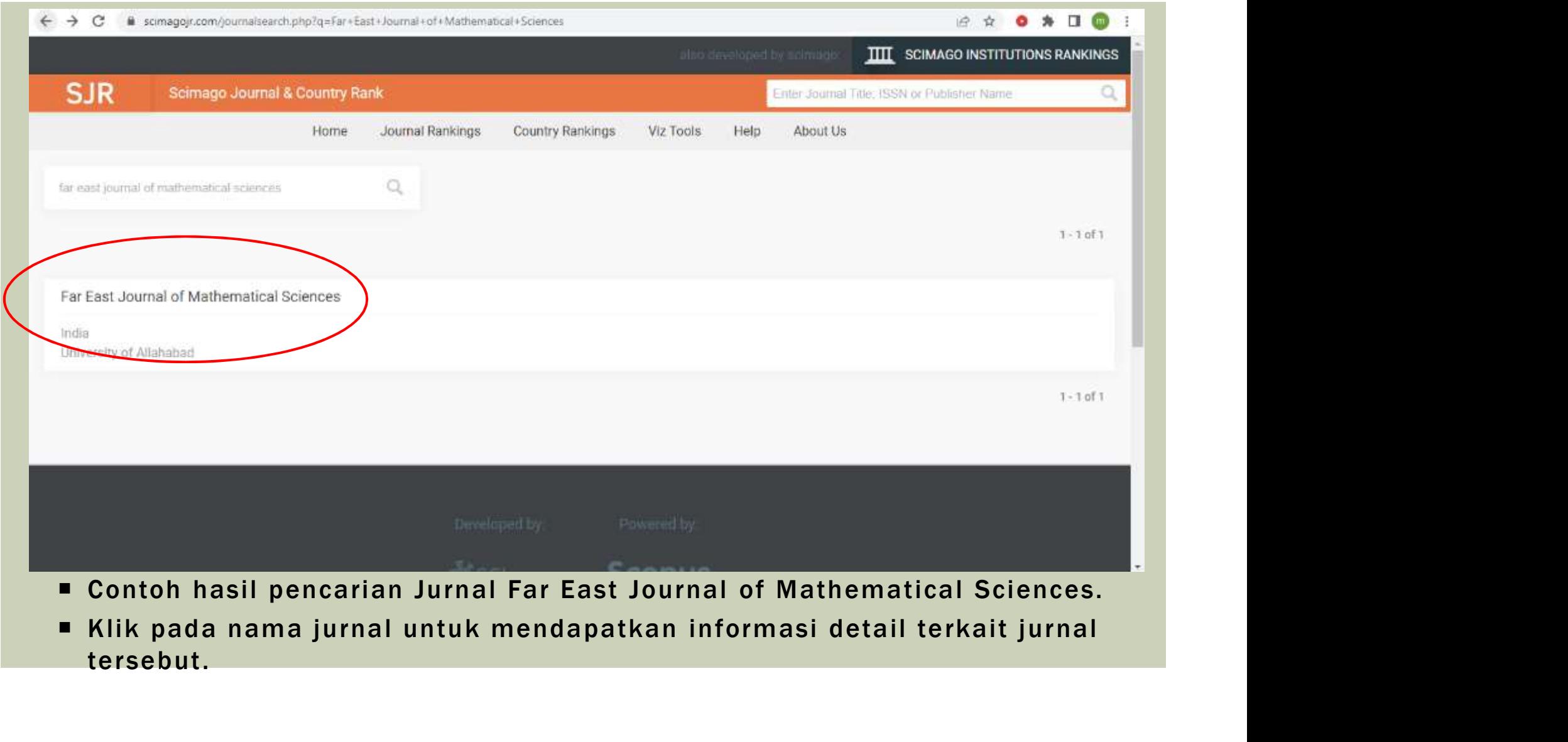

# DETAIL INFORMASI JURNAL DI SCIMAGO

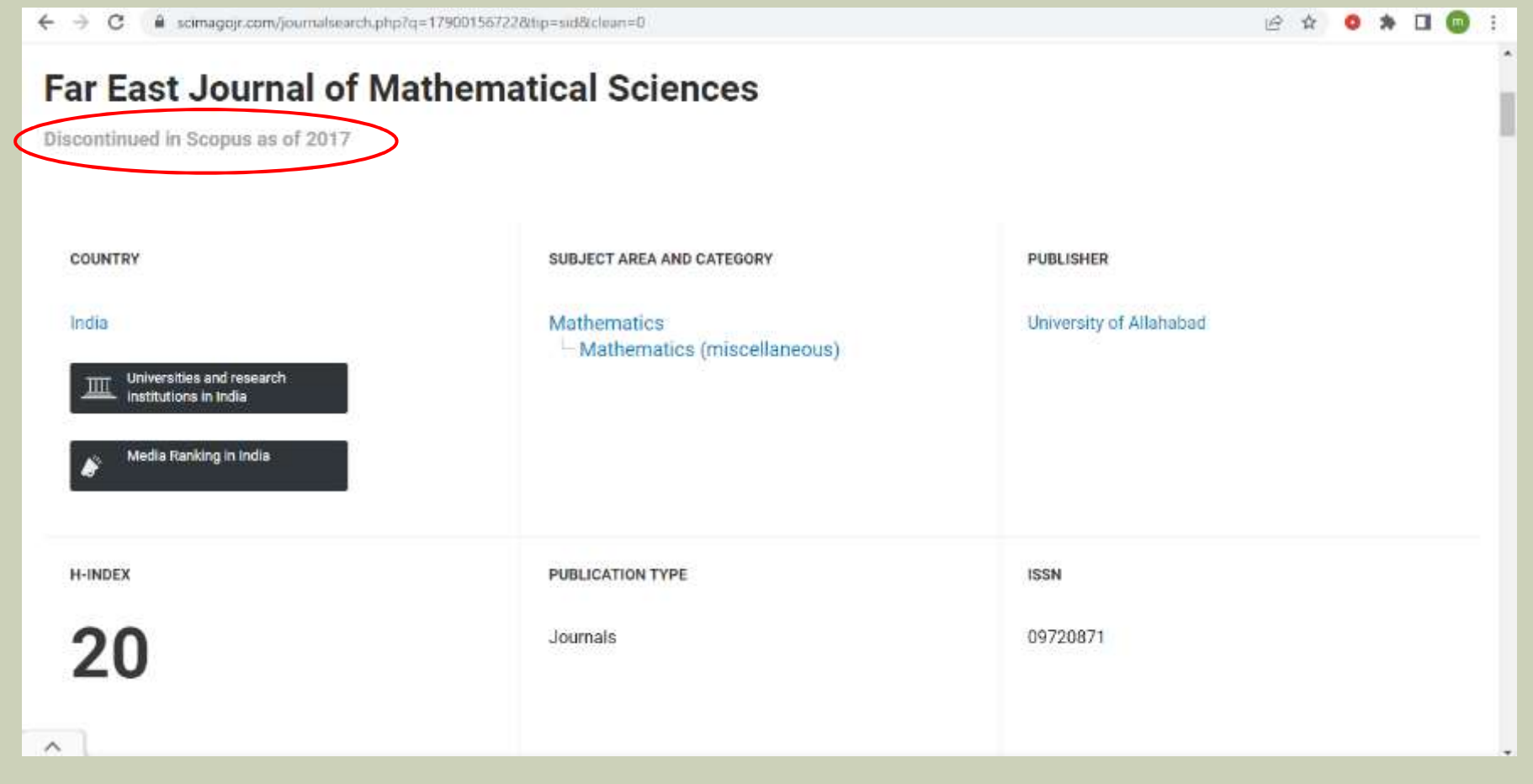

# DETAIL INFORMASI JURNAL DI SCIMAGO

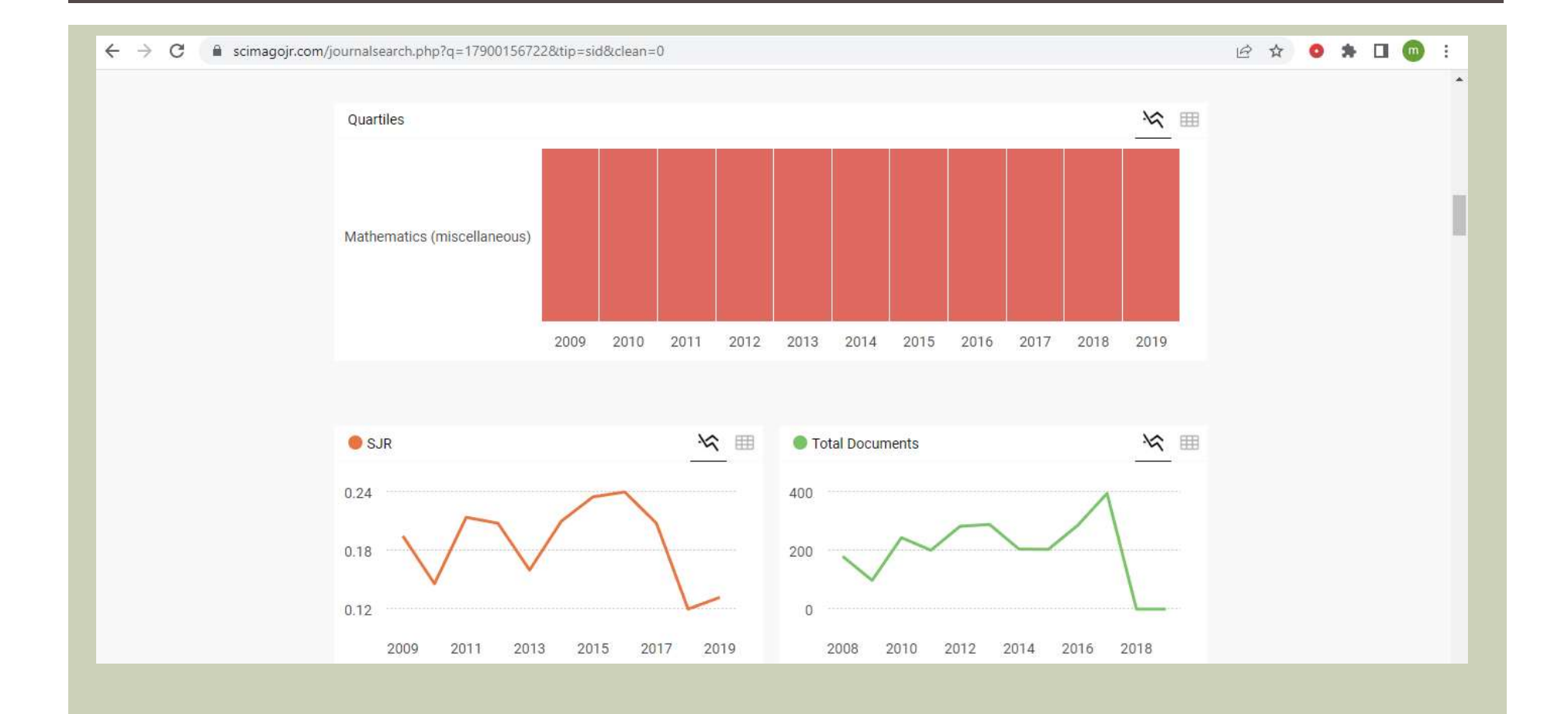

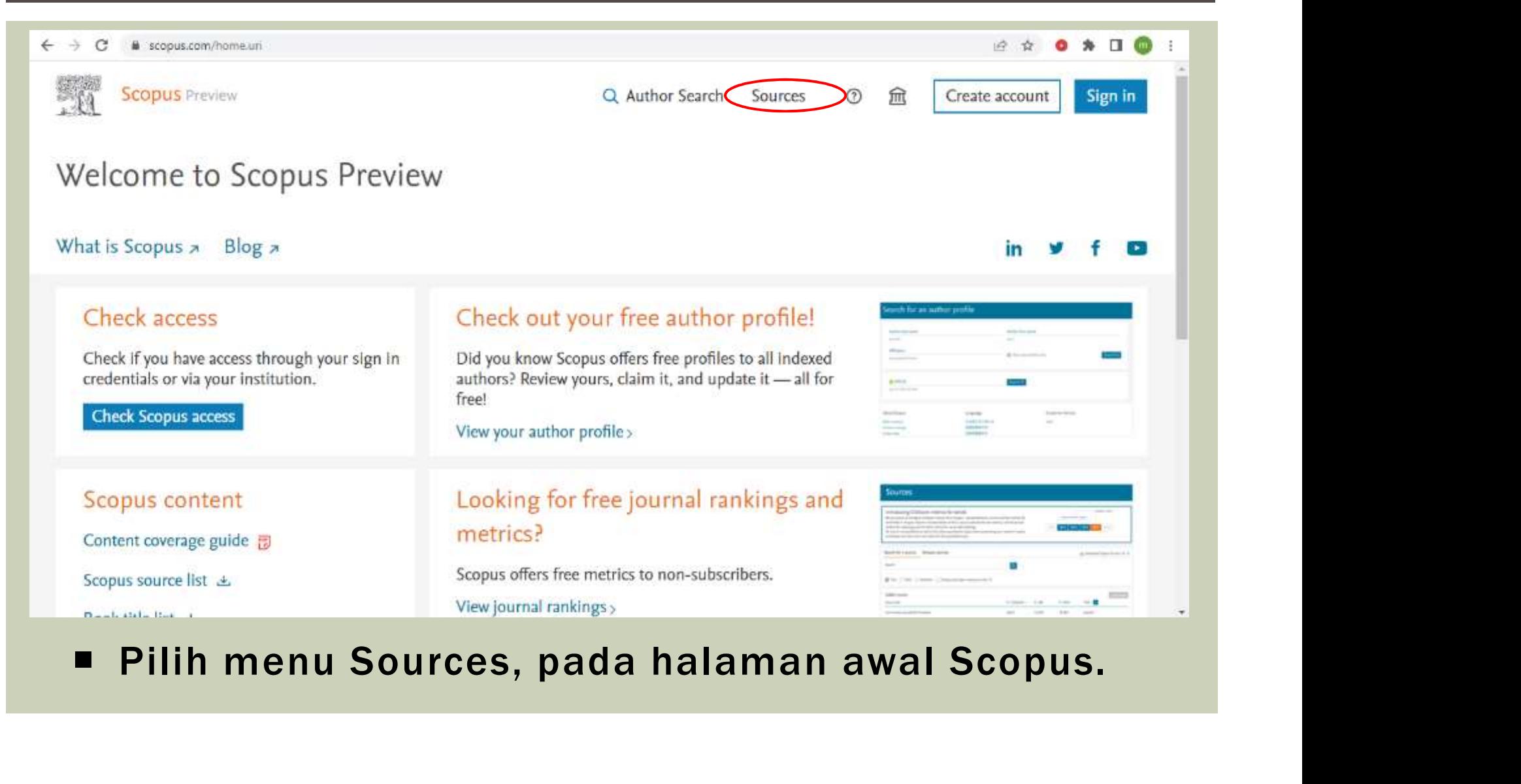

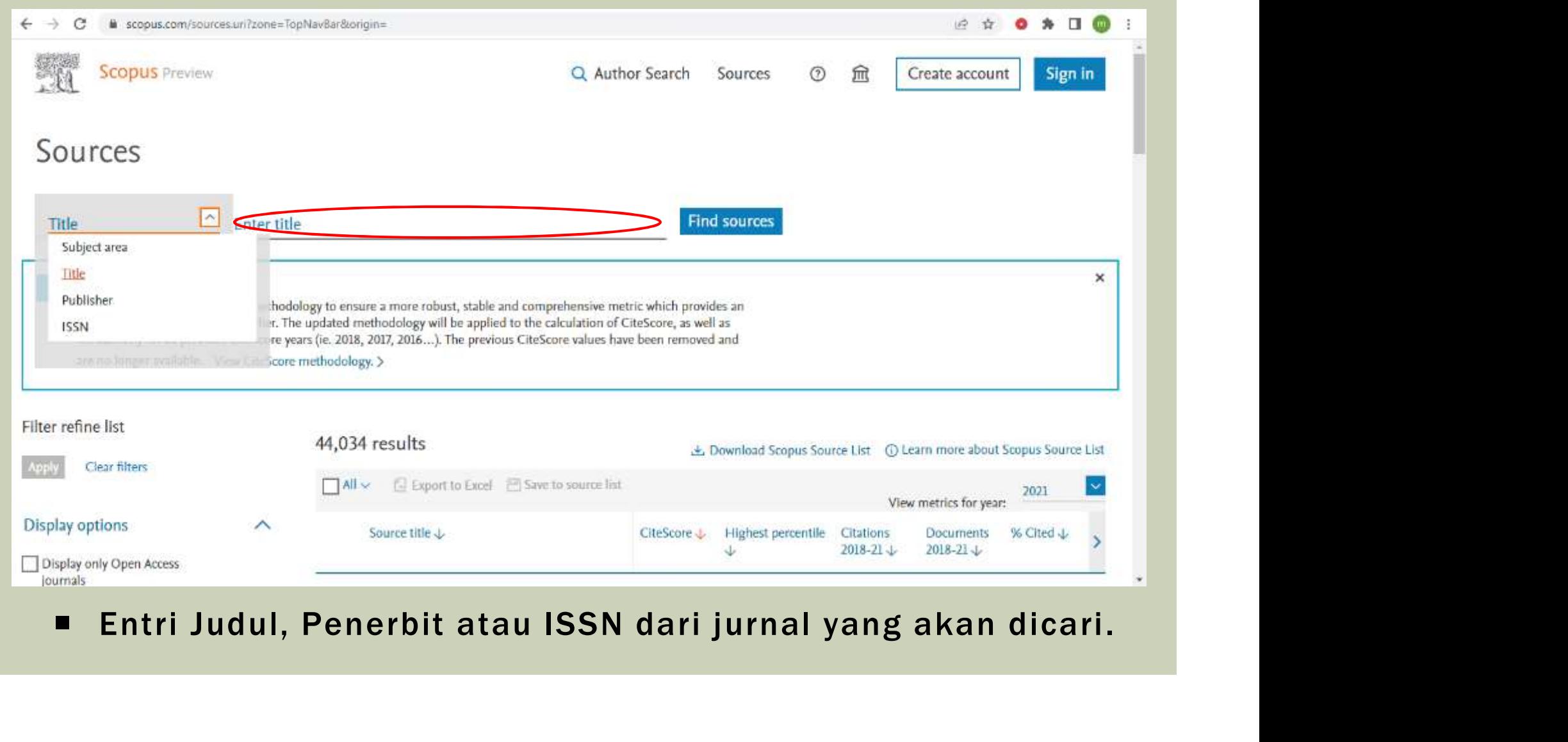

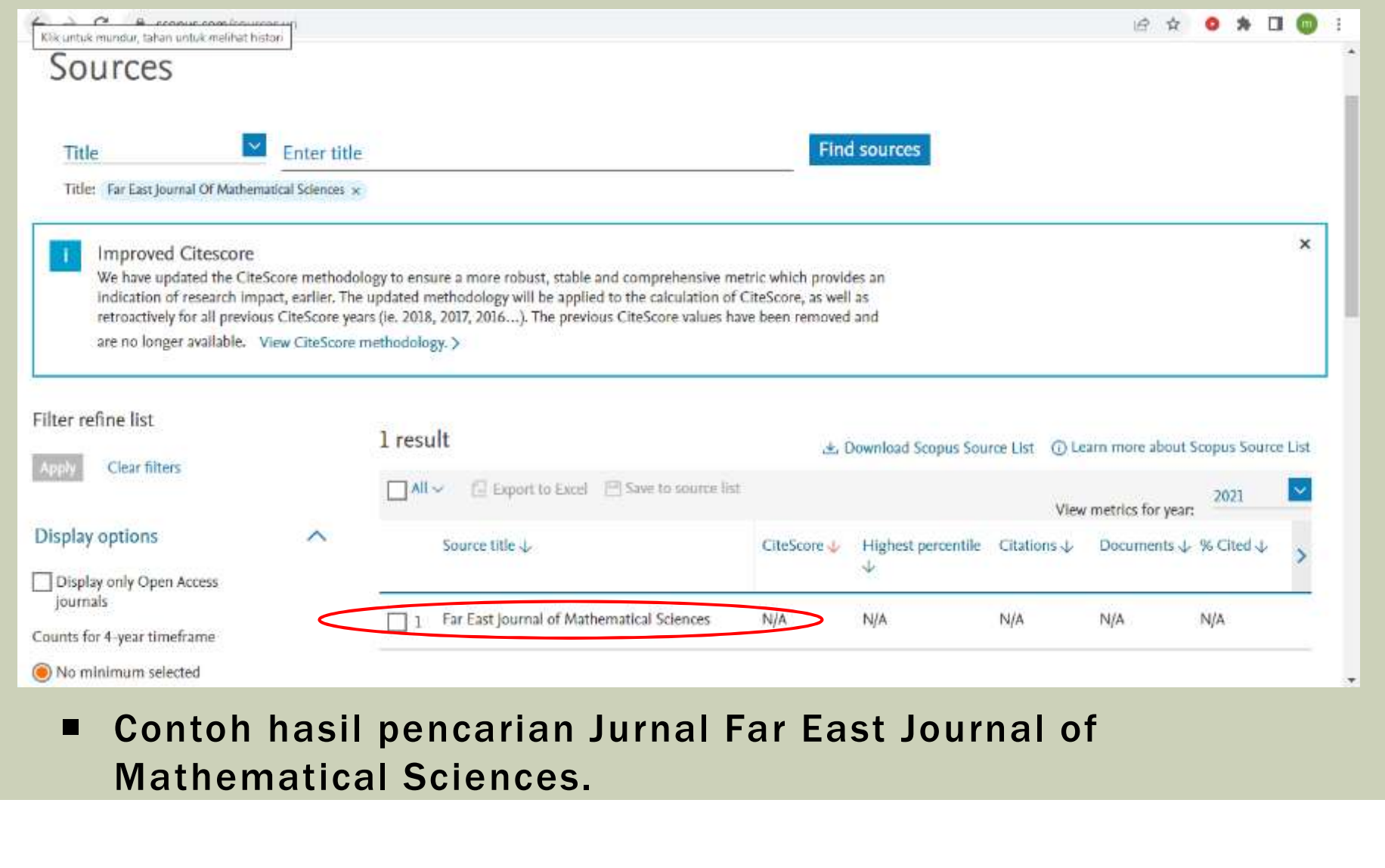

Mathematical Sciences.

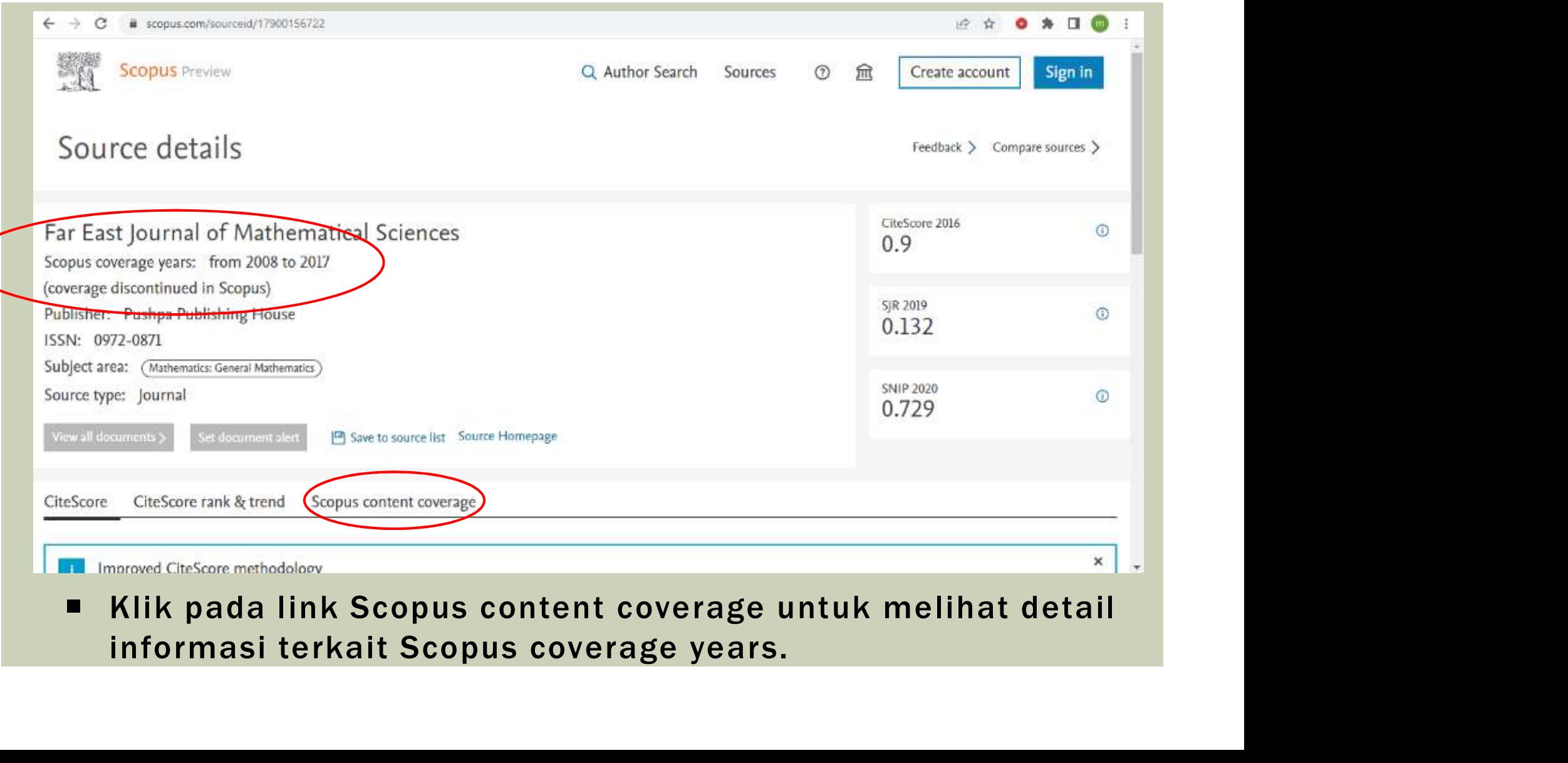

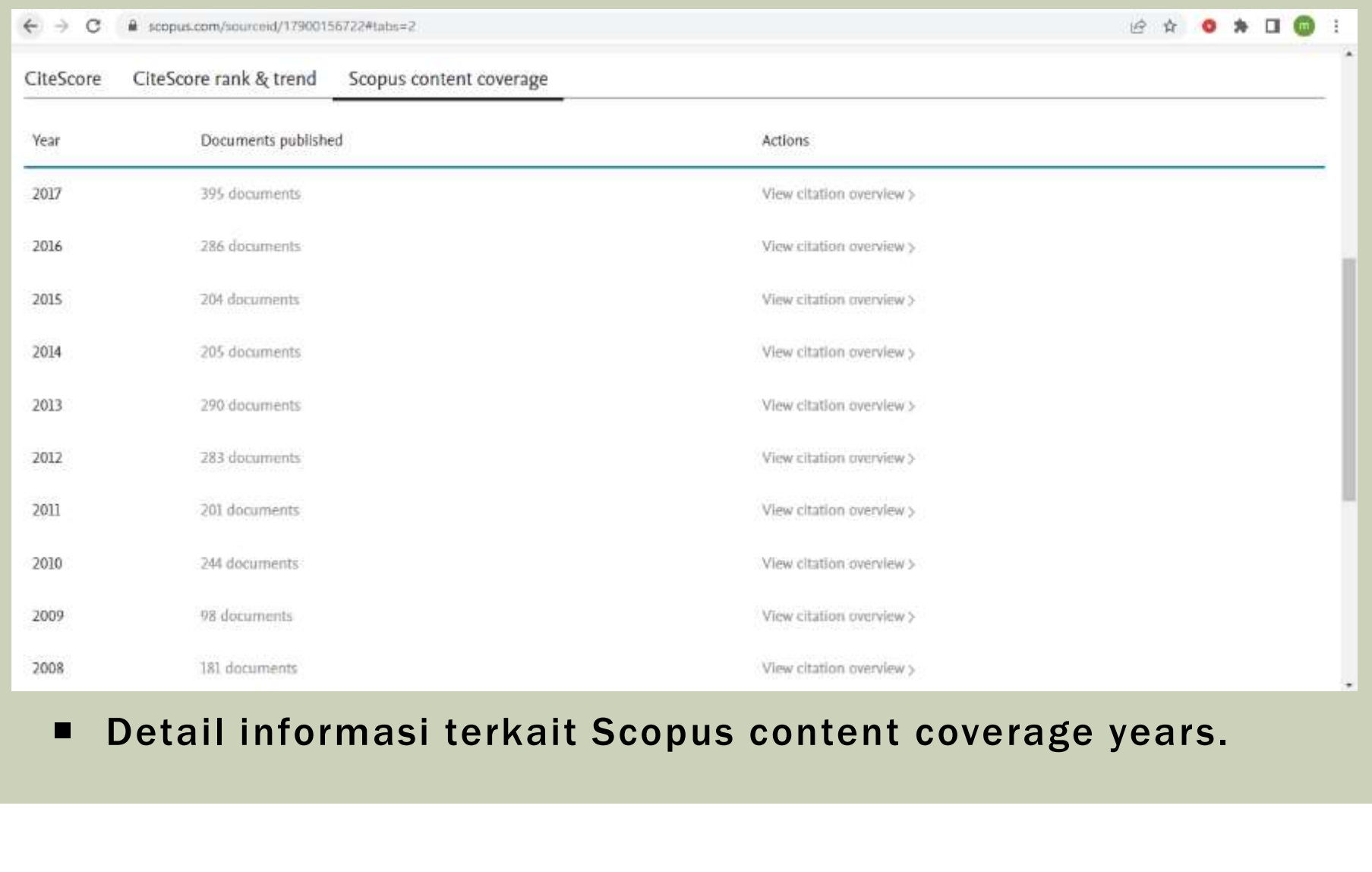

### MENGECEK JURNAL PREDATOR

# JURNAL PREDATOR (PAK)

pak.kemdikbud.go.id/portalv2/jurnal-predator/  $\rightarrow$ C

### **NO A CO A CO A DI MO**

 $\alpha$ 

### **Jurnal Predator**

Terakhir diperbarui: 04 August 2021

### Jurnal atau Penerbit Predator

Sesuai dengan sebutannya, jurnal ini tentu bukanlah jurnal terpercaya dan ia memangsa para penulis. Jurnal predator tidak melakukan proses reviu maupun proses penyuntingan dengan baik dan benar. Seringkali jurnal ini langsung memangsa para penulis dengan cara membebankan biaya publikasi dengan janji manuskrip akan diterbitkan dengan segera.

Untuk mengetahui daftar jurnal maupun penerbit yang besar kemungkinan predator, beberapa situs menyediakannya, di antaranya https://predatoryjournals.com/ dan https://beallslist.net/. Situs ini diperbaharui terus menerus sejalan dengan temuan dan/atau laporan yang diperoleh.

Di bagian About, situs ini menerangkan apa yang dinamakan sebagai jurnal predator dan bagaimana kriterianya. Kemudian, daftar jurnal predator diberikan di bagian Journals dan daftar penerbit predator di bagian Publishers.

Di dalam jurnal predator ada kelompok jurnal bajakan, yaitu jurnal yang membajak jurnal asli yang

### https://pak.kemdikbud.go.id/portalv2/jurnalpredator/

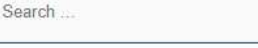

### **INFORMASI MUTAKHIR**

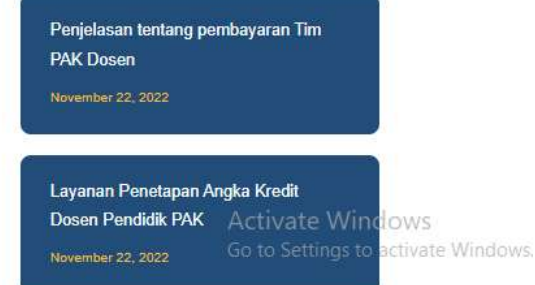

### BEALL'S LIST OF PREDATORY JOURNAL AND PUBLISHERS

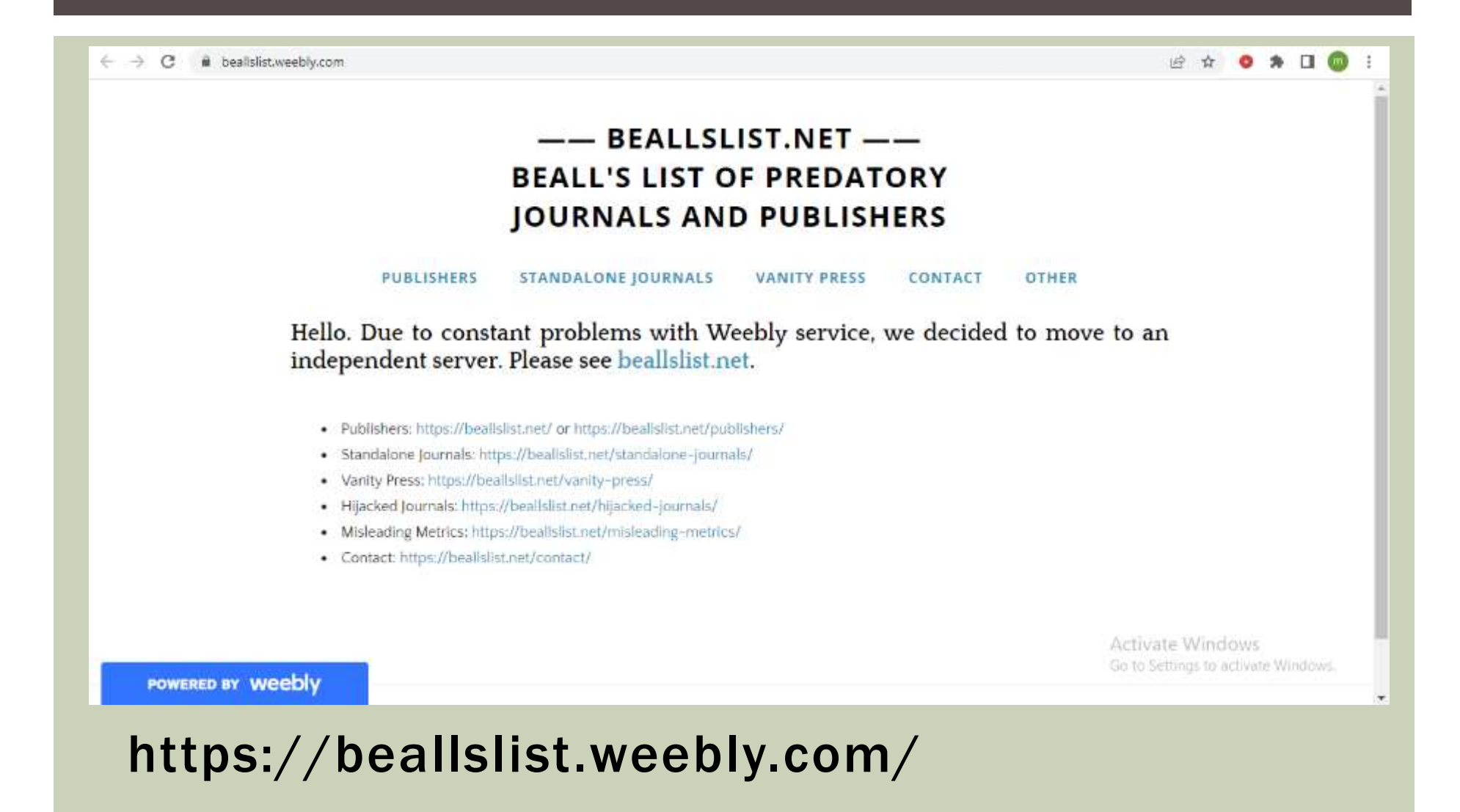

### BEALL'S LIST OF PREDATORY JOURNAL AND PUBLISHERS

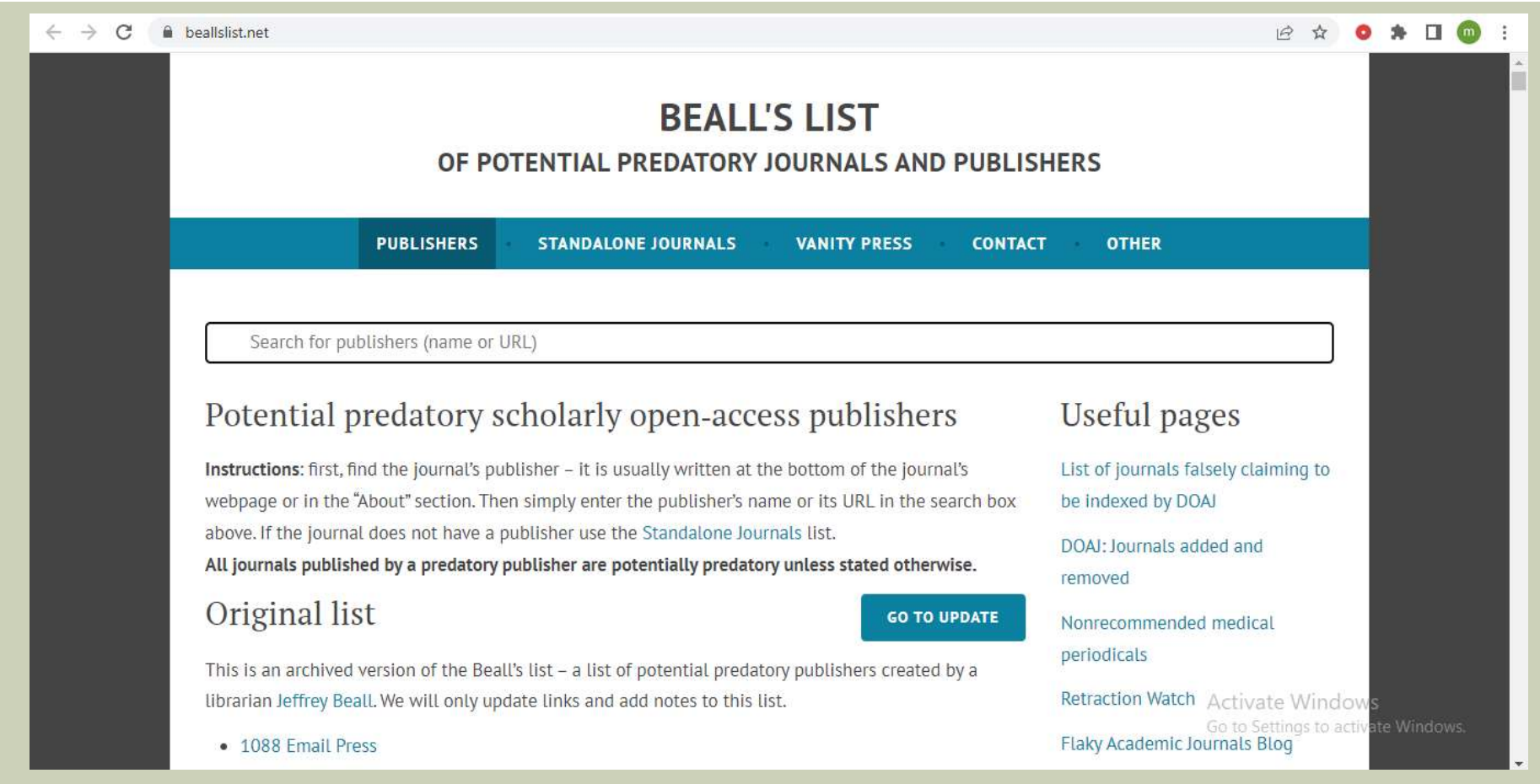

https://beallslist.net/

# JURNAL YANG HARUS DIHINDARI (PAK)

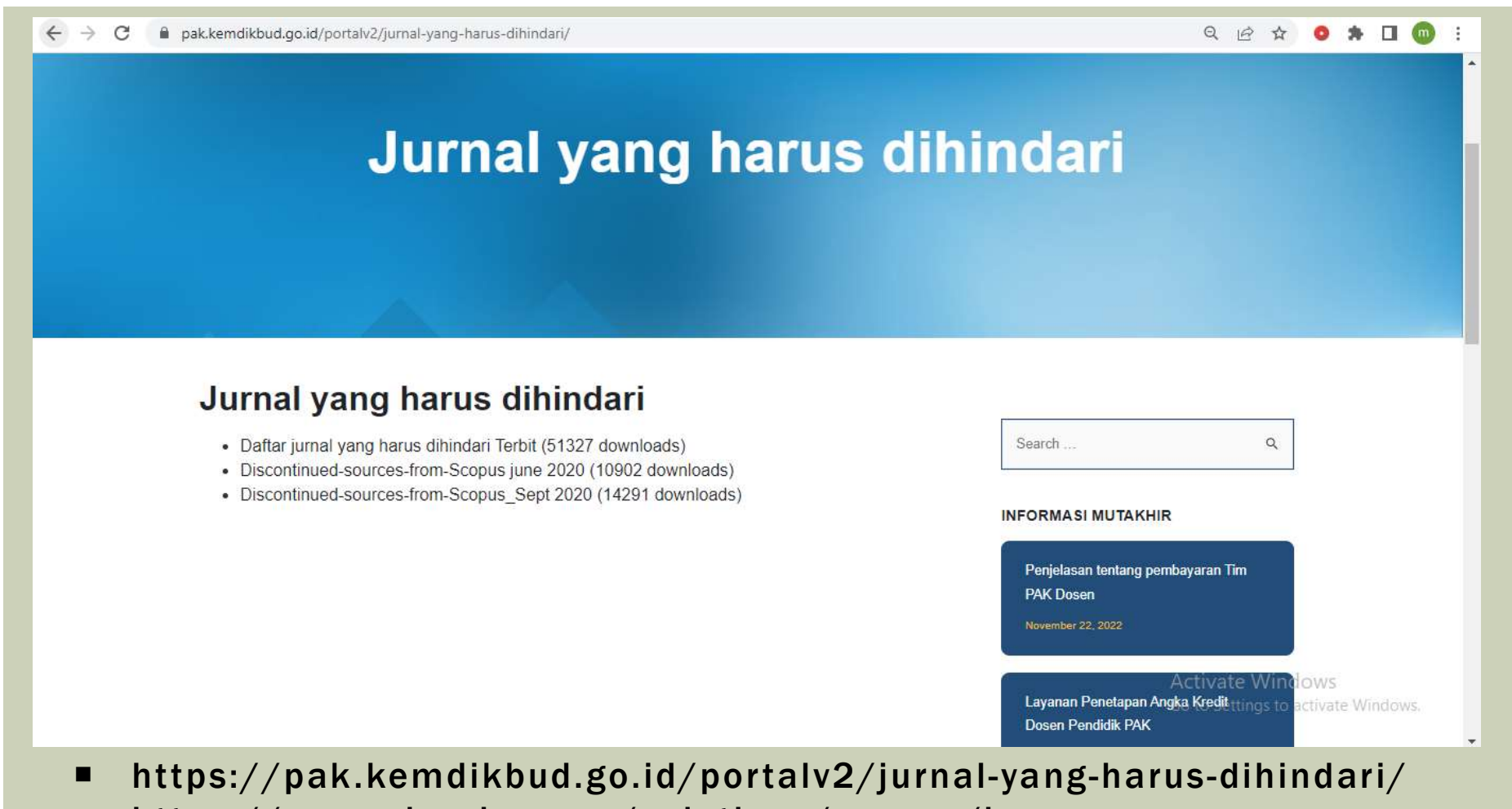

 https://www.elsevier.com/solutions/scopus/how-scopusworks/content

# DAFTAR JURNAL BERMASALAH (PAK)

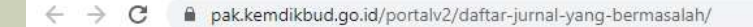

### Q A & O \* II O

### **Daftar Jurnal yang Bermasalah**

### Daftar Jurnal yang Masuk Blacklist Tim PAK DIKTI

- . Berikut ini beberapa jurnal yang masuk dalam blacklist dari tim penilai Jabatan Akademik Dikti. Daftar ini mungkin akan bertambah seiring waktu.
	- 1. Biology Agriculture and Healthcare, terbitan IISTE International Institute for Science Technology & Education.
	- 2. Journal of Natural Sciences Research yang terbitan IISTE International Institute for Science **Technology & Education**
	- 3. Jurnal Asian Social Science

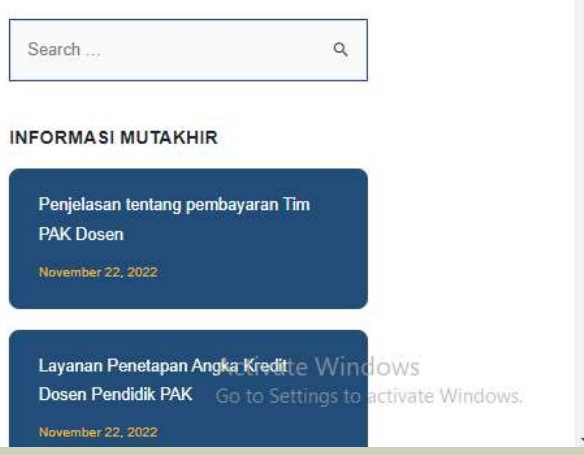

### https://pak.kemdikbud.go.id/portalv2/daftar-jurnalyang-bermasalah/

### **TERIMA KASIH**